# <span id="page-0-0"></span>Relaciones binarias

Prof. Enrique Vílchez Quesada

Universidad Nacional de Costa Rica

Prof. Enrique Vílchez Quesada **[Relaciones binarias](#page-238-0)** Relaciones binarias Universidad Nacional de Costa Rica 1/239

 $299$ 

э

イロト イ御 トイ ヨ トイ ヨ)

# <span id="page-1-0"></span>Introducción

- La teoría de relaciones provee un conjunto de conceptos, propiedades y operaciones que permiten modelar lo que cotidianamente se entendería como una relación o vinculación entre objetos. Estos objetos pueden ser personas, números, expresiones algebraicas, algoritmos, vectores, matrices o cualquier otro tipo de estructura.
- En computación las relaciones y particularmente las relaciones binarias, tienen una importancia crucial, pues brindan las bases necesarias para comprender los fundamentos del tema de grafos que se abordará más adelante en el presente texto.

 $\Omega$ 

# <span id="page-2-0"></span>Definición 41

 $\bullet$  Una relación binaria es una lista de pares ordenados obtenidos del "producto cartesiano" entre dos conjuntos. Antes de formular esta definición, se recordará al lector la operación "producto cruz".

# Definition (4.1)

<span id="page-2-1"></span>Sean  $A \vee B$  dos conjuntos distintos de vacío. El producto cruz también llamado producto cartesiano entre A y B, representado por  $A \times B$ , se define como:

$$
A \times B = \{(a, b) \mid a \in A \land b \in B\}
$$

 $\Omega$ 

# Producto cruz

 $\bullet$  Si se desea calcular el producto cartesiano entre dos conjuntos  $A \vee B$ , de acuerdo con la definición  $1$ , se deben formar todos los posibles pares ordenados al tomar un elemento del primer conjunto A y otro del segundo conjunto B, en ese orden. Naturalmente, este proceso nos hace intuir que la cantidad de elementos o cardinalidad del conjunto  $A \times B$ , siendo  $A \vee B$  conjuntos finitos, corresponde a la multiplicación de la cardinalidad de A con respecto a la cardinalidad de  $B$ . Lo anterior, se representa simbólicamente así:

<span id="page-3-0"></span>
$$
|A \times B| = |A| \cdot |B| \tag{1}
$$

 $\bullet$  Iniciaremos con un ejemplo de cálculo del producto cruz.

 $\Omega$ 

### Example (4.1)

<span id="page-4-0"></span>Determine  $A \times B$  si  $A = \{a, b, c\}$  y  $B = \{1, 2, 3\}$ . Verifique el resultado por medio del software Mathematica.

э

 $QQ$ 

Al tomar como elemento fijo a "a" se forman los pares ordenados  $(a, 1)$ ,  $(a, 2)$  y  $(a, 3)$ . Luego, si se toma como fijo a "b" se producen los pares  $(b, 1)$ ,  $(b, 2)$  y  $(b, 3)$ . Ahora, al realizar lo mismo con "c", se generan los pares ordenados  $(c, 1)$ ,  $(c, 2)$  y  $(c, 3)$ . Finalmente:

$$
A \times B = \{ (a, 1), (a, 2), (a, 3), (b, 1), (b, 2), (b, 3), (c, 1), (c, 2), (c, 3) \}
$$

Como se observa, en correspondencia con [1:](#page-3-0)

$$
|A \times B| = |A| \cdot |B| = 3 \cdot 3 = 9
$$

 $\Omega$ 

En Mathematica el comando PC del paquete **VilCretas** efectúa la operación producto cartesiano. Veamos:  $\ln[\ ] :=$ 

$$
A = \{a, b, c\};
$$
  
\n
$$
B = \{1, 2, 3\};
$$
  
\n
$$
PC[A, B]
$$
  
\n
$$
Out[] =
$$

 $\{\{a, 1\}, \{a, 2\}, \{a, 3\}, \{b, 1\}, \{b, 2\}, \{b, 3\}, \{c, 1\}, \{c, 2\}, \{c, 3\}\}\$ 

 $\Omega$ 

 $\left\{ \begin{array}{ccc} \square & \rightarrow & \left\{ \bigcap \mathbb{R} \right. \right\} & \left\{ \begin{array}{ccc} \square & \rightarrow & \left\{ \end{array} \right. \right. \right. \end{array}$ 

### Nota

Se aprecia en el Out<sup>[</sup>], desde un punto de vista sintáctico, el hecho de que un par ordenado se expresa en el software mediante el uso de llaves y no de paréntesis redondos como sería lo usual. Este es un aspecto clave que el lector debe tomar en cuenta, al ingresar pares ordenados en Wolfram Mathematica.

 $\Omega$ 

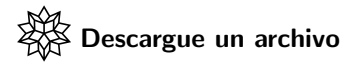

[https://www.escinf.una.ac.cr/discretas/Archivos/Relaciones/](https://www.escinf.una.ac.cr/discretas/Archivos/Relaciones/File-68.zip) [File-68.zip](https://www.escinf.una.ac.cr/discretas/Archivos/Relaciones/File-68.zip)

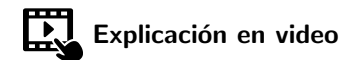

<https://youtu.be/y1NusmXWzno>

 $QQ$ 

目

### Example (4.2)

# Represente con el software Mathematica  $A \times B$ , con  $A = \{a \in \mathbb{R} \mid 1 \le a \le 4\}$  y  $B = \{b \in \mathbb{R} \mid 1 \le b \le 5\}.$

э

 $\Omega$ 

Como  $A \vee B$  son subconjuntos (intervalos) del conjunto de los números reales, su producto cruz está constituido por pares ordenados que se pueden representar en el plano cartesiano. Por la definición  $1$ :

$$
A \times B = \{(a, b) \mid 1 \le a \le 4 \land 1 \le b \le 5\}
$$

 $A \times B$  forma una región de puntos en el sistema de coordenadas rectangulares, visualizable en Mathematica mediante la setencia GraficaPC de la librería **VilCretas**.

 $\Omega$ 

イロメ イ押メ イモメ イモメ

En GraficaPC los intervalos son pasados como argumentos de la función:  $\ln[\ ]:=$ 

```
GraficaPC[{1, 4}, {4}], {1, 5}]Out[] =
```
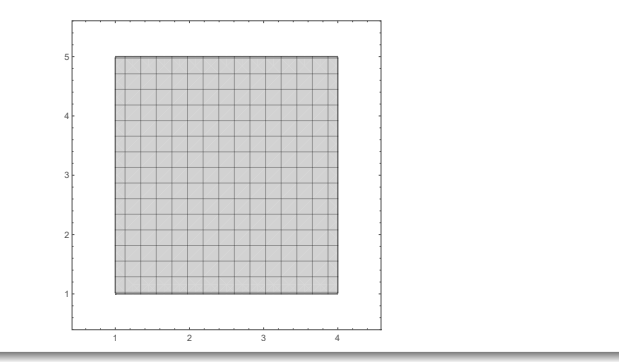

 $2990$ 

目

En términos sintácticos, el uso de llaves fue necesario para representar los intervalos respectivos. Es interesante notar que la región a derivado en la construcción de un rectángulo y su interior. Esto ocurre, por lo general, al graficar en el plano cartesiano el producto cruz entre dos intervalos.

 $\Omega$ 

#### Nota

GraficaPC admite intervalos con extremos infinitos. En dicho caso, la gráfica se despliega sobre el eje coordenado que corresponda, iniciando en  $-100$  si el extremo del intervalo es  $-\infty$ , o bien, asumiendo un valor máximo de 100 si el extremo del intervalo es  $+\infty$ . En la figura [15](#page-14-0) se muestra la gráfica de  $]-\infty, 4] \times [1, +\infty[$ , generada por la línea de código GraficaPC $[\{-Infinitey, 4\}, \{1, +Infinitey\}]$ . En ella, la región rectangular sobre el eje x a comenzado en  $-100$  por el extremo  $-\infty$  de ]−∞, 4] y en el eje y, ha finalizado en 100 por el extremo +∞ de [1, +∞[.

 $\Omega$ 

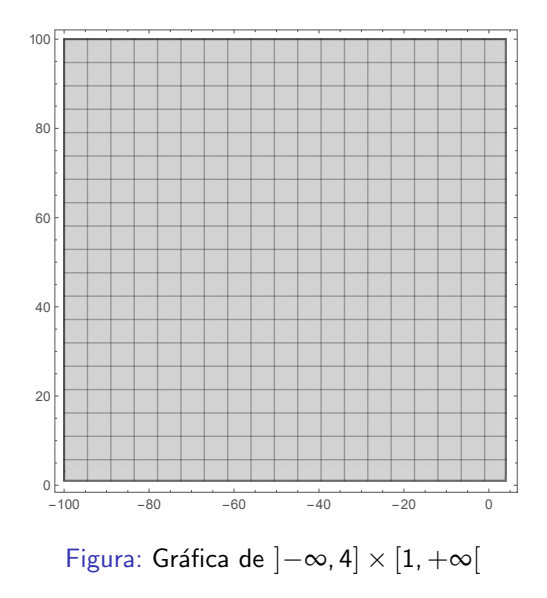

<span id="page-14-0"></span>K ロ X x 個 X X 差 X X 差 X 2 → 2 差 → 9 Q Q →

Otro aspecto interesante que se infiere de este ejemplo, consiste en analizar gráficamente el resultado de  $\mathbb{R} \times \mathbb{R}$ . Como el alumno preverá, este producto cruz es igual a todo el plano cartesiano  $xy$ . Finalmente, cabe indicar que no se ha solicitado en este ejercicio calcular por extensión  $A \times B$ , tal y como se hizo en el ejemplo [2,](#page-4-0) pues es imposible hallar los elementos "uno por uno" de  $A \times B$  al ser A y B conjuntos infinitos.

 $\Omega$ 

イロメ イ押メ イモメ イモメ

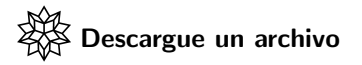

[https://www.escinf.una.ac.cr/discretas/Archivos/Relaciones/](https://www.escinf.una.ac.cr/discretas/Archivos/Relaciones/File-69.zip) [File-69.zip](https://www.escinf.una.ac.cr/discretas/Archivos/Relaciones/File-69.zip)

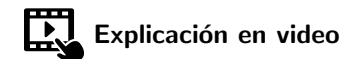

<https://youtu.be/g2-PkfJsq48>

**E** 

 $QQ$ 

La definición [1](#page-2-1) es generalizable a n conjuntos. Si  $A_1, A_2, \ldots, A_n$  forman una familia de conjuntos no vacíos, entonces:

 $A_1 \times A_2 \times \cdots \times A_n = \{ (a_1, a_2, \ldots, a_n) \mid a_j \in A_j, \forall j \in \mathbb{N}, 1 \leq j \leq n \}$ 

Es decir, para *n* conjuntos,  $A_1 \times A_2 \times \cdots \times A_n$  está conformado por vectores con n componentes llamados n−tuplas. En este libro no se hace énfasis a esta amplitud de la operación producto cruz, pues las relaciones de inter´es se circunscriben en las relaciones binarias y no en las relaciones n−arias.

• Con la intención de introducir el concepto de relación binaria se enuncia la siguiente definición.

 $\Omega$ 

# <span id="page-18-0"></span>Definición 4.2

### Definition (4.2)

<span id="page-18-1"></span>Una relación binaria R sobre dos conjuntos  $A \vee B$  distintos de vacío es un subcojunto del producto cartesiano  $A \times B$ . Si  $(a, b) \in R$  se denota aRb y se dice que "a" está relacionado con "b" por  $R$ , en caso contrario, se representa la no relación entre "a" y "b" como  $aRb$ . Al conjunto  $D = \{a \in A \mid aRb\}$  se le llama dominio de R y a Rang =  $\{b \in B \mid aRb\}$ se le denomina rango o ámbito de la relación. Si en particular  $A = B$  se dice que R es una relación sobre el conjunto A, o bien, que R es una relación homogénea, en caso contrario,  $A \neq B$ , R es heterogénea.

 $\Omega$ 

# Comentario sobre la definición [4](#page-18-1)

El estudiante debe notar que la noción de dominio y ámbito emergida de la definición [4,](#page-18-1) establece que el dominio de una relación binaria es el conjunto de todos los elementos de  $A$  que están relacionados con "al menos un elemento" en B y asimismo, el rango o ámbito de una relación binaria es el conjunto de todos los elementos de  $B$  para los cuales existe "al menos un elemento" de  $A$  relacionado con él. Bajo esta perspectiva, en la identificación del dominio y del rango de una relación binaria siempre se aplica el cuantificador "al menos un" y no el cuantificador "para todo".

 $\Omega$ 

- Si se tiene una relación binaria donde para cada elemento "a" de A existe un único elemento "b" de  $B$ , ésta constituye una función en el contexto de la teoría de funciones que el estudiante abordó desde su educación preparatoria. Toda función, por lo tanto es una relación binaria, aunque se advierte al lector que no toda relación binaria es una función.
- Para aclarar el concepto de relación binaria se abordarán algunos ejemplos al respecto.

 $\Omega$ 

# Example (4.3)

<span id="page-21-0"></span>Determine el dominio y rango de la relación R dada por:  $aRb$  sí y solo sí el máximo común divisor entre a y b es igual a 1, es decir, a y b son primos relativos, con  $a \in A = \{1, 3, 5, 7\}$  y  $b \in B = \{2, 4, 6, 8\}$ . *¿*Cuáles valores del máximo común divisor satisfacen que la relación  $R$  es distinta de vacío?

 $\Omega$ 

イロメ イ押メ イモメ イモメ

La definición [4](#page-18-1) propone que una relación binaria es un subconjunto del producto cartesiano  $A \times B$ . Por consiguiente, para determinar por extensión la relación binaria  $R$ , se debe calcular ese conjunto:

$$
A \times B = \{ (1, 2), (1, 4), (1, 6), (1, 8), (3, 2), (3, 4), (3, 6), (3, 8), (5, 2), (5, 4), (5, 6), (5, 8), (7, 2), (7, 4), (7, 6), (7, 8) \}
$$

La relación R está formada por todos los pares ordenados (a, b) donde el máximo común divisor entre a y b es igual a 1. En  $A \times B$  el único par que no satisface ese criterio es  $(3, 6)$  pues su máximo común divisor es igual a 3. Por lo tanto:

$$
R = \{ (1, 2), (1, 4), (1, 6), (1, 8), (3, 2), (3, 4), (3, 8), (5, 2), (5, 4), (5, 6), (5, 8), (7, 2), (7, 4), (7, 6), (7, 8) \}
$$

 $\Omega$ 

Si se desea encontrar el dominio D y el rango Rang de la relación R, atendiendo lo comentado en la página 20, se concluye que  $D = A y$  $Range = B$ , pues cada elemento de A está relacionado con al menos un elemento en  $B$  y cada elemento de  $B$  se vincula con al menos un elemento en A, respectivamente.

#### Nota

No siempre el dominio y el ámbito de una relación binaria van a coincidir con los conjuntos  $A \vee B$ . Si por ejemplo en este caso, se cambia el criterio de R por:  $aRb \Leftrightarrow MCD(a, b) = 3$ , siendo MCD un acrónimo de "máximo" común divisor", aquí,  $R = \{(3, 6)\}\)$ , por lo que, el dominio  $D = \{3\} \neq A$ y el rango  $Rang = \{6\} \neq B$ .

 $\Omega$ 

Por el análisis ya expuesto, ante la pregunta: *i* cuáles valores del máximo común divisor satisfacen que la relación R es distinta de vacío?, se concluye que solamente hay dos posibilidades,  $1 \vee 3$ . Si el máximo común divisor es  $1$  la relación  $R$  corresponde a  $R = \{1, 3, 5, 7\} \times \{2, 4, 6, 8\} - \{(3, 6)\}\$ y si el máximo común divisor es 3, R se reduce a  $R = \{(3,6)\}\.$  En cualquier otro valor del MCD  $(a, b)$ ,

aRb,  $a \in A = \{1, 3, 5, 7\}$  y  $b \in B = \{2, 4, 6, 8\}$ , de donde  $R = \phi$ .

Las ideas compartidas en la resolución del ejemplo se pueden trasladar al software Wolfram Mathematica. El paquete **VilCretas** integra una interesante sentencia llamada RelBin.

 $\Omega$ 

RelBin permite encontrar los pares ordenados que caracterizan a una relación binaria finita, cuando ella viene dada por medio de un criterio o condición(es), como acontece en este ejemplo  $(MCD (a, b) = 1)$ . Veamos:  $\ln[$   $] :=$ 

```
A = \{1, 3, 5, 7\};B = \{2, 4, 6, 8\};RelBin["GCD[a,b]==1", A, B]
Out[ ] =\{\{1, 2\}, \{1, 4\}, \{1, 6\}, \{1, 8\}, \{3, 2\}, \{3, 4\}, \{3, 8\}, \{5, 2\}, \{5, 4\},{5, 6}, {5, 8}, {7, 2},{7, 4}, {7, 6}, {7, 8}}
```
 $209$ 

El comando GCD calcula en el software el máximo común divisor. La instrucción RelBin en el  $\ln[\ ]$  anterior, recibe el criterio de construcción de la relación binaria como un "string" o cadena de caracteres. Esto significa que siempre se pasa a RelBin dicha condición o condiciones encerradas entre comillas.

Por otra parte, usando un Table y dentro de él, el comando RelBin, se conjeturan los valores del máximo común divisor entre  $a$  y  $b$  para los cuales la relación  $R$  no es vacía:

 $\ln[\ ] :=$ 

Table[i -> RelBin["GCD[a,b] ==i", A, B], {i, 1, 20}]

 $QQ$ 

Se obtiene la siguiente salida:  $Out[ ] =$ 

$$
\{1 - > \{\{1, 2\}, \{1, 4\}, \{1, 6\}, \{1, 8\}, \{3, 2\}, \{3, 4\}, \{3, 8\}, \{5, 2\},
$$

$$
\{5, 4\}, \{5, 6\}, \{5, 8\}, \{7, 2\}, \{7, 4\}, \{7, 6\}, \{7, 8\}\}, 2 -> \{\},
$$

$$
3 - > \{\{3, 6\}\}, 4 - > \{\}, 5 - > \{\}, 6 - > \{\}, 7 - > \{\}, 8 - > \{\}, 9 - > \{\},
$$

$$
10 - > \{\}, 11 - > \{\}, 12 - > \{\}, 13 - > \{\}, 14 - > \{\}, 15 - > \{\}, 16 - > \{\},
$$

$$
17 - > \{\}, 18 - > \{\}, 19 - > \{\}, 20 - > \{\}\}
$$

 $299$ 

目

メロトメ 伊 トメ ミトメ ミト

Se observa en la salida que si  $i \neq 1$  e  $i \neq 3$  la relación R es igual al conjunto vacío,  $i \in \mathbb{N}$ ,  $1 \le i \le 20$ . Si se piensa en  $i > 20$ ,  $i \in \mathbb{N}$  y se resuelve la misma interpretación, ésta es considerada una conjetura pues no es posible recorrer todo el conjunto de los números naturales a través del Table, sin embargo, la deducción lograda es bastante confiable sobre N.

 $\Omega$ 

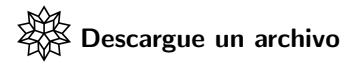

[https://www.escinf.una.ac.cr/discretas/Archivos/Relaciones/](https://www.escinf.una.ac.cr/discretas/Archivos/Relaciones/File-70.zip) [File-70.zip](https://www.escinf.una.ac.cr/discretas/Archivos/Relaciones/File-70.zip)

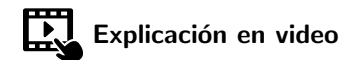

<https://youtu.be/TbtWP2DLwo4>

**E** 

 $QQ$ 

### Example (4.4)

Sea  $A = \{1, 2, 3, 4, 5\}$  y R una relación definida sobre A, tal que: aRb  $\Leftrightarrow$  a > b. Encuentre explícitamente el conjunto R y su cardinalidad. Grafique en el plano cartesiano la relación binaria  $R$ . Conjeture una fórmula que determine la cantidad de elementos de  $R$  si  $A = \{1, 2, 3, \ldots, n\}, n \in \mathbb{N}.$ 

 $\Omega$ 

Utilizando ideas similares a las presentadas en la solución del ejemplo [5,](#page-21-0) se debe encontrar en primera instancia  $A \times A$  con  $A = \{1, 2, 3, 4, 5\}$ , se recurrirá para ello, al comando PC:  $\ln[\ ] :=$  $A = Range[5]$ : PC[A, A] Out $[ \ ] =$ {{1, 1}, {1, 2}, {1, 3}, {1, 4}, {1, 5}, {2, 1}, {2, 2}, {2, 3}, {2, 4}, {2, 5}, {3, 1}, {3, 2}, {3, 3}, {3, 4}, {3, 5}, {4, 1}, {4, 2}, {4, 3}, {4, 4}, {4, 5}, {5, 1}, {5, 2}, {5, 3}, {5, 4}, {5, 5}}

 $\Omega$ 

AD > 4 B > 4 B >

#### **Nota**

Range es una instrucción del software Mathematica que retorna una lista de números naturales consecutivos. Range [n] construye un vector con todos los naturales hasta llegar a n, n un entero positivo. Range[m, n, k] forma una lista con todos los números naturales iniciando en m, finalizando en un valor menor o igual a n y ejecutando en cada paso, un incremento especificado en k, k un entero positivo. Esta sentencia servirá de apoyo en ejercicios posteriores. El comando Table también pudo haberse empleado para crear el conjunto A. Table  $[i, {i, 5}]$  es equivalente a Range [5], pese a ello, el Range ofrece un formato más abreviado.

 $\Omega$ 

¿Cuáles pares ordenados de  $A \times A$  satisfacen la condición  $a \geq b$ ?, en la primera fila del Out[ ] anterior, solo el par  $(1, 1)$ , en la segunda los pares  $(2, 1)$  y  $(2, 2)$ , en la tercera fila los pares  $(3, 1)$ ,  $(3, 2)$  y  $(3, 3)$ , en la cuarta fila se tienen los pares ordenados  $(4, 1)$ ,  $(4, 2)$ ,  $(4, 3)$  y  $(4, 4)$ , y en la última fila, todos los pares cumplen con el criterio de  $R$ , luego:

$$
R = \{ (1, 1), (2, 1), (2, 2), (3, 1), (3, 2), (3, 3), (4, 1), (4, 2), (4, 3), (4, 4), (5, 1), (5, 2), (5, 3), (5, 4), (5, 5) \}
$$

 $\Omega$ 

En consecuencia, la cardinalidad de R es igual a 15. En Wolfram, este análisis se logra automatizar así:

```
\ln[ ] :=A = Range[5];R = RelBin['a>=b''. A, A]Length[R]
Out[ \ ] ={{1, 1}, {2, 1}, {2, 2}, {3, 1}, {3, 2},
{3, 3}, {4, 1}, {4, 2}, {4, 3}, {4, 4},
{5, 1}, {5, 2}, {5, 3}, {5, 4}, {5, 5}}
15
```
La instrucción Length, retorna para este  $\text{In}$ ], la longitud o cardinalidad de R.

 $209$ 

AD > 4 B > 4 B >

Los pares ordenados de  $R$  se pueden representar mediante una gráfica en el plano cartesiano al contener componentes  $a \vee b$  en el conjunto de los números reales. El comando GraficaRelBinPares del paquete VilCretas, permite graficar una relación binaria dada de manera explícita por medio del conjunto de pares ordenados que la definen, desde luego, siempre y cuando esos pares ordenados tengan coordenadas num´ericas en **R**.

 $\Omega$
# En Wolfram Mathematica:  $\ln[ ] :=$

# GraficaRelBinPares[R] Out $[$ ] =

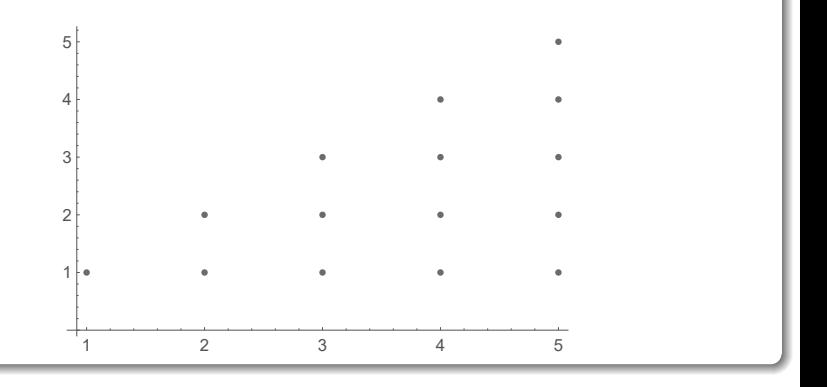

É

 $299$ 

メロトメ 伊 トメ ミトメ ミト

Si se desea ahora, conjeturar una fórmula que describa el comportamiento de la cardinalidad de R tomando a  $A = \{1, 2, 3, \ldots, n\}, n \in \mathbb{N}$ , la setencia Table brinda una opción para analizar distintos casos particulares, con el objetivo de buscar la generalidad de interés:  $In[1 :=$ 

```
Table[Length[RelBin["a>=b", Range[n], Range[n]]], \{n, 1,20}]
Out[ ] =
```
{1, 3, 6, 10, 15, 21, 28, 36, 45, 55, 66, 78, 91, 105, 120, 136, 153, 171, 190, 210}

 $209$ 

**何 ) ( ミ ) ( ミ )** 

Al observar la sucesión S de esta salida y suponiendo que  $a_n$  representa la cantidad de elementos de R con  $A = \{1, 2, 3, ..., n\}$ ,  $n \in \mathbb{N}$ , se infiere:

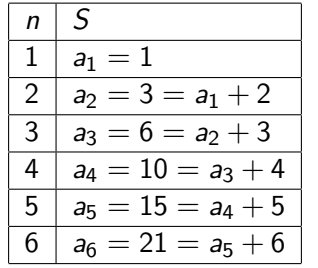

 $\Omega$ 

メロトメ 倒 トメ ミトメ ミト

```
De donde, a_n = a_{n-1} + n con a_1 = 1. Al resolver a_n usando RR:
In[ ] :=RR[{1, n}, {1, n}]Out[] =1/2 n (1 + n)Por lo tanto:
                           a_n = \frac{n(n+1)}{2}\frac{1}{2} \forall n, n \in \mathbb{N}
```
 $\Omega$ 

 $\left\{ \begin{array}{ccc} 1 & 0 & 0 \\ 0 & 1 & 0 \end{array} \right.$  ,  $\left\{ \begin{array}{ccc} \frac{1}{2} & 0 & 0 \\ 0 & 0 & 0 \end{array} \right.$ 

De forma más directa, la fórmula de la cardinalidad de R se podría hallar también, empleando la setencia FindRRHL. Veamos:  $\ln[$   $] :=$ 

FindRRHL[Table[Length[RelBin["a>=b", Range[n], Range[n]]],  ${n, 1, 20}$ , b, n] // Factor Out $[ \ ] =$ 

 ${b[n] = b[-3 + n] - 3 b[-2 + n] + 3 b[-1 + n], b[1] = 1, b[2] = 3,}$  $b[3] == 6, 1/2 n (1 + n)$ 

 $209$ 

AD > 4 B > 4 B >

Factor es un comando de *Wolfram* que factoriza una expresión, en el Out[], ha factorizado la solución de la relación de recurrencia encontrada. El alumno observará en esta salida una diferencia significativa en la relación de recurrencia obtenida con FindRRHL. Era pronosticable esta diferencia pues FindRRHL halla una recursividad homogénea lineal con coeficientes constantes y  $a_n$  no es una relación de recurrencia de ese tipo. Pese a ello,  $b_n = 3b_{n-1} - 3b_{n-2} + b_{n-3}$ ,  $b_1 = 1$ ,  $b_2 = 3$ ,  $b_3 = 6$  y  $a_n = a_{n-1} + n$  con  $a_1 = 1$ , son recursividades que generan la misma sucesión de números reales, aspecto verificable mediante el uso de un Table:

 $\Omega$ 

イロト イ押 トイヨ トイヨト

```
Solución del ejemplo 4.4
\ln[\ ]:=a[n] := a[n - 1] + na[1] = 1;
b[n] := 3 b[n - 1] - 3 b[n - 2] + b[n - 3]b[1] = 1;
b[2] = 3;
b[3] = 6;
Table[a[i] == b[i], \{i, 1, 20\}]Out[ \ ] ={True, True, True, True, True, True, True, True, True, True, True,
True, True, True, True, True, True, True, True, True}
```
 $QQ$ 

 $\langle \vert \bar{m} \vert \rangle$  and  $\langle \vert \bar{m} \rangle$  and  $\langle \vert \bar{m} \rangle$  and  $\langle \vert \bar{m} \rangle$ 

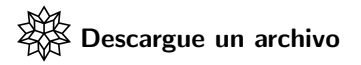

[https://www.escinf.una.ac.cr/discretas/Archivos/Relaciones/](https://www.escinf.una.ac.cr/discretas/Archivos/Relaciones/File-71.zip) [File-71.zip](https://www.escinf.una.ac.cr/discretas/Archivos/Relaciones/File-71.zip)

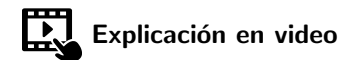

[https://youtu.be/et6LtRz\\_rFs](https://youtu.be/et6LtRz_rFs)

**E** 

 $QQ$ 

 $4$  ロ )  $4$   $\overline{m}$  )  $4$   $\overline{m}$  )  $4$   $\overline{m}$  )  $4$ 

# Example (4.5)

<span id="page-44-0"></span>Represente en el plano cartesiano la relación R definida como:  $aRb$  siendo a y b dos números reales, sí y solo sí satisfacen la ecuación  $\frac{a^2}{25} - \frac{b^2}{4} = 1$ . ¿Cuál es el domino de R? ¿Cuál es el rango de R? Determine si los pares ordenados de  $L$  pertenecen a la relación binaria  $R$  con:

$$
L = \left\{ \left(5\sqrt{2}, 2\sqrt{3}\right), \left(-5, 0\right), \left(2\sqrt{7}, \frac{2}{5}\sqrt{3}\right), \left(\sqrt{2}, \frac{6\sqrt{3}}{5}\right) \left(-6, \frac{2\sqrt{11}}{5}\right), \\ \left(5\sqrt{3}, -2\sqrt{2}\right), \left(\frac{1}{4}, \frac{1}{25}\right), \left(7\sqrt{7}, -\frac{2\sqrt{318}}{5}\right), \left(\frac{11}{2}, -\frac{\sqrt{21}}{5}\right), \left(-3, \frac{2\sqrt{34}}{5}\right) \right\}
$$

 $\Omega$ 

 $AB = 4B + 4$ 

La relación binaria R está definida sobre el conjunto de los números reales por medio de la ecuación  $\frac{a^2}{25} - \frac{b^2}{4} = 1$ , lo cual hace que  $R$  esté constituida por un conjunto infinito de pares ordenados  $(a, b)$ . Por este motivo, en este ejemplo, no es factible usar el comando RelBin para hallar por extensión la relación binaria.

La librería VilCretas provee un comando llamado GraficaRelBin cuya función es graficar relaciones binarias homogéneas, definidas mediante una ecuación o desigualdad sobre **R**.

 $\Omega$ 

イロト イ押 トイヨ トイヨ)

La instrucción recibe entre comillas dicha expresión especificando, además, los intervalos de graficación en los ejes coordenados. En Wolfram Mathematica se procede así:

# $\ln[$   $] :=$

GraficaRelBin["a^2/25-b^2/4==1", 15, 5, xmin  $\rightarrow$  -15, ymin  $>$   $-51$ 

 $QQ$ 

 $\left\{ \begin{array}{ccc} 1 & 0 & 0 \\ 0 & 1 & 0 \end{array} \right.$  ,  $\left\{ \begin{array}{ccc} \frac{1}{2} & 0 & 0 \\ 0 & 0 & 0 \end{array} \right.$ 

# Se obtiene la siguiente salida: Out $[$ ] =

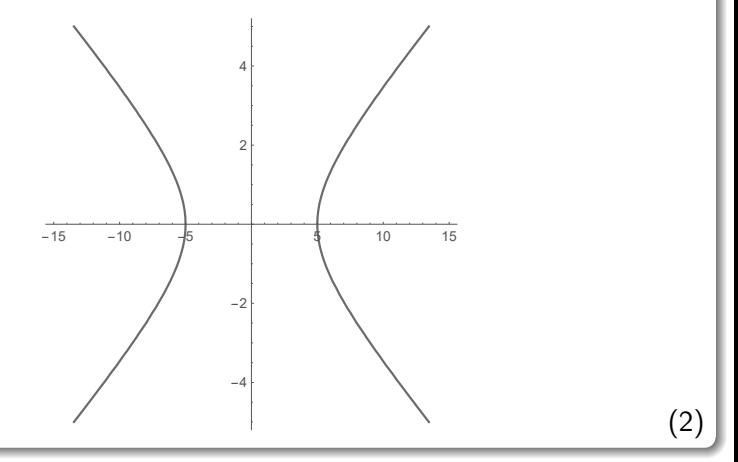

重

 $299$ 

<span id="page-47-0"></span>メロトメ 伊 トメ ミトメ ミト

El 15 en GraficaRelBin indica el trazo de la gráfica hasta 15 en el eje de las abscisas, el argumento 5 el trazo de la gráfica hasta 5 en el eje de las ordenadas y las opciones xmin  $\rightarrow$  -15 y ymin  $\rightarrow$  -5 precisan los valores mínimos a tomar en los ejes coordenados. Por defecto, si xmin y ymin no se utilizan son iguales a  $-10$ . La curva [2](#page-47-0) que describe la ecuación  $\frac{a^2}{25} - \frac{b^2}{4} = 1$  recibe el nombre de "hipérbola". Las hipérbolas forman parte de un conjunto mayor de curvas denominadas "secciones cónicas". Las secciones cónicas poseen múltiples propiedades, sin embargo, no se enunciará ninguna de ellas, pues no son objeto de estudio en este texto.

 $\Omega$ 

イロト イ押 トイヨ トイヨト

#### Nota

Cabe destacar en el comando GraficaRelBin la posibilidad de procesar no solamente igualdades sino también inecuaciones. Si en este ejercicio el criterio se hubiera establecido como  $\frac{a^2}{25}-\frac{b^2}{4}\geq 1$ , GraficaRelBin correría con toda normalidad la representación en el plano cartesiano de la relación binaria, eso sí, con la diferencia de mostrar no una curva, sino más bien una región. En la figura [2](#page-50-0) se despliega la región producida por la línea de código GraficaRelBin["a^2/25-b^2/4>=1", 15, 5, xmin -> -15,  $vmin$   $\rightarrow$   $-5$ ].

 $\Omega$ 

イロ トラ 河 トラ モトラ モト

<span id="page-50-0"></span>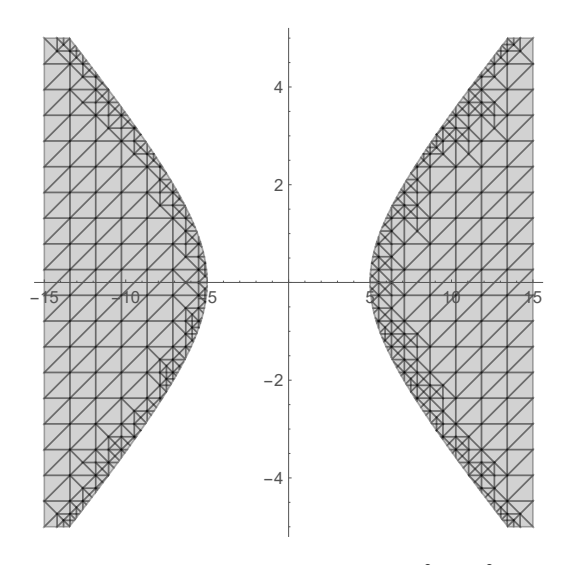

Figura: Gráfica de la relación binaria *aRb*  $\Leftrightarrow \frac{a^2}{25} - \frac{b^2}{4} \geq 1$ , *a*,  $b \in \mathbb{R}$ 

 $298$ 

メロトメ 御 トメ 君 トメ 君 トッ 君

De la gráfica [2](#page-47-0) se infiere que el dominio de R es  $D = [-\infty, -5] \cup [5, +\infty[$ y su ámbito es  $Range = \mathbb{R}$ . Esto se obtiene al observar el recorrido que hace la *hipérbola* sobre el eje de las abscisas y el eje de las ordenadas, respectivamente.

Por otra parte, si se desea analizar la pertenencia o no en  $R$ , de los pares ordenados  $(a, b)$  contenidos en la lista L, lo que hay que resolver es si cada uno satisface la ecuación  $\frac{a^2}{25} - \frac{b^2}{4} = 1$ . Por ejemplo, si se considera el par  $\left(2\right)$  $\sqrt{7}$ ,  $\frac{2}{5}$ √  $\overline{3}$ ), en él,  $a$   $=$  2  $\sqrt{7}$  y  $b = \frac{2}{5}$ √ 3, por lo que:

$$
\frac{a^2}{25} - \frac{b^2}{4} = \frac{\left(2\sqrt{7}\right)^2}{25} - \frac{\left(\frac{2}{5}\sqrt{3}\right)^2}{4} = \frac{4 \cdot 7}{25} - \frac{\frac{4}{25} \cdot 3}{4} = \frac{28}{25} - \frac{12}{100} = \frac{28}{25} - \frac{3}{25} = \frac{25}{25} = 1
$$

 $\Omega$ 

 $\left\{ \left\vert \left\langle \mathbf{q} \right\vert \right. \right\} \left\vert \left\langle \mathbf{q} \right\vert \right. \right\}$  ,  $\left\{ \left\vert \mathbf{r} \right\vert \right\}$  ,  $\left\{ \left\vert \mathbf{r} \right\vert \right\}$ 

En 2  $\sqrt{7}, \frac{2}{5}$ √  $\overline{3}\big)$  se cumple la igualdad buscada y a razón de ello se concluye que este par ordenado sí está en la relación binaria  $R$ . Podríamos continuar verificando manualmente los dem´as pares de L, sin embargo, el paquete VilCretas integra una setencia que ejecuta este tipo de pruebas. La instrucción se llama ElementRelBinQ.

#### Nota

Cualquier comando de *Wolfram Mathematica* y de la librería **VilCretas** que finalice en Q es una instrucción booleana, en otras palabras, su salida será un valor lógico True o False. ElementRelBinQ recibe una relación binaria y un par ordenado retornando True si el par está en la relación, o bien, False en caso contrario.

 $209$ 

 $4$  ロ )  $4$   $\overline{m}$  )  $4$   $\overline{m}$  )  $4$   $\overline{m}$  )  $4$ 

#### Para el par ordenado 2  $\sqrt{7}, \frac{2}{5}$ √  $\overline{3})$ , ElementRelBinQ devuelve:  $In[ ] :=$

# ElementRelBinQ["a^2/25-b^2/4>=1",  $\{2 Sqrt[7], 2/5 Sqrt[3]\},$ expalgebra  $\rightarrow$  True] Out $[ \ ] =$

#### True

La opción expalgebra  $\rightarrow$  True es indispensable en este ejercicio pues le indica a *Mathematica* que la relación R se define por medio de la expresión algebraica  $\frac{a^2}{25} - \frac{b^2}{4}$  $\frac{5}{4}$ .

 $QQ$ 

イロト イ押 トイヨ トイヨト

#### Nota

Cuando  $R$  es un conjunto que contiene por extensión todos los pares ordenados de una relación binaria, se debe omitir de ElementRelBinQ la opción expalgebra  $\rightarrow$  True.

 $\Omega$ 

イロト イ押 トイヨ トイヨ)

Naturalmente, realizar la comprobación de los diez pares ordenados pertenecientes a L, "uno por uno", usando la sentencia ElementRelBinQ, continua siendo una tarea muy tediosa. En este sentido, Table nos ofrece un interesante mecanismo de automatización. Veamos:  $\ln[$   $] :=$ 

L =  $\{\{5 \text{ Sqrt}[2], 2 \text{ Sqrt}[3]\}, \{-5, 0\}, \{2 \text{ Sqrt}[7], 2/5\}$ Sqrt[3] $\}$ ,  $\{Sqrt[2], (6 Sqrt[3])/5\}$ ,  $\{-6, (2 Sqrt[11])/5\}$ , {5 Sqrt[3], -2 Sqrt[2]}, {1/4, 1/25}, {7 Sqrt[7], -((2 Sqrt $[318]/5$ ,  $\{11/2, -(\text{Sqrt}[21]/5)\}, -3, (2)$ Sqrt[34])/5}}; Table[ElementRelBinQ["a^2/25-b^2/4>=1", punto, expalgebra  $\Rightarrow$  True], {punto, L}]

 $QQ$ 

Se obtiene la siguiente salida: Out $[$   $] =$ 

{False, True, True, False, True, True, False, True, True, False} En el **Out**[], cada True indica que el par ordenado de L ubicado en la misma posición del valor booleano está en la relación binaria  $R$  y asimismo, cada False señala lo contrario. Por lo que, se concluye:

 $\Omega$ 

イロト イ押 トイヨ トイヨト

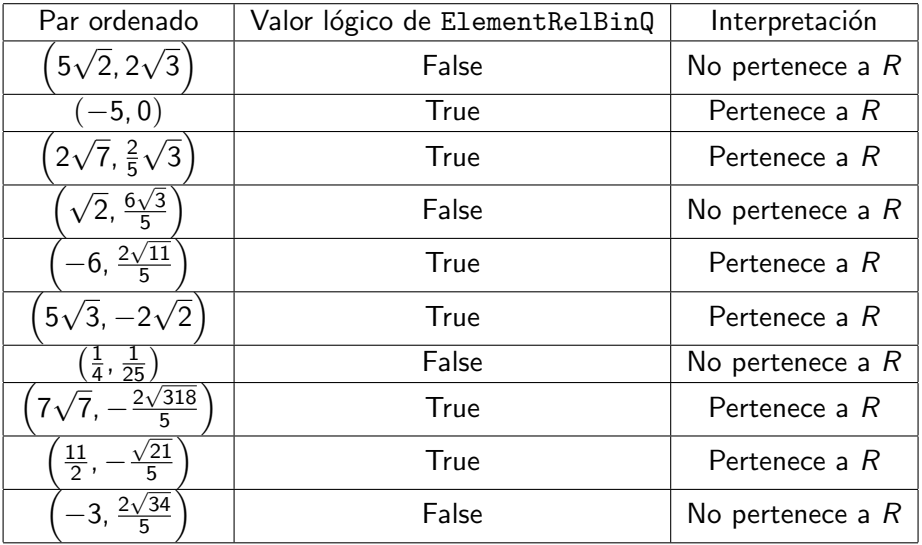

#### Nota

En el In[] se aprecia la capacidad del Table de aceptar una variación de su parámetro (punto) sobre los elementos de un conjunto dado  $(L)$  y no exclusivamente sobre un rango especificado por el usuario. Este es un interesante uso del comando Table. Aquí, en cada iteración, el parámetro del Table (punto), toma un valor correspondiente a uno de los elementos  $de$  un conjunto  $(L)$  pasado como argumento dentro de la instrucción.

 $\Omega$ 

イロト イ押 トイヨ トイヨト

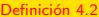

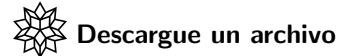

[https://www.escinf.una.ac.cr/discretas/Archivos/Relaciones/](https://www.escinf.una.ac.cr/discretas/Archivos/Relaciones/File-72.zip) [File-72.zip](https://www.escinf.una.ac.cr/discretas/Archivos/Relaciones/File-72.zip)

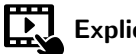

Explicación en video

<https://youtu.be/gVyKMYdrPjw>

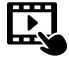

Explicación en video

[https://youtu.be/3\\_MlOT13UZw](https://youtu.be/3_MlOT13UZw)

**Sing** 

 $2990$ 

 $\mathbf{A} \sqsubseteq \mathbf{B} \rightarrow \mathbf{A} \boxplus \mathbf{B} \rightarrow \mathbf{A} \boxplus \mathbf{B} \rightarrow \mathbf{A} \boxplus \mathbf{B}$ 

# Example (4.6)

Determine con ayuda de *Mathematica* si  $(a, b) \in R$  donde:  $aRb\Leftrightarrow b^{3}\geq$  a,  $R$  definida sobre  $A=\{1,3,5,\ldots,99\}$  y  $(a,b)\in L$  con:

$$
L = \{ (51, 39), (61, 29), (67, 3), (5, 2), (87, 3), (53, 7), (83, 49), (27, 1), (77, 9), (79, 3) \}
$$

 $\Omega$ 

イロト イ何 ト イヨ ト イヨ

Un par ordenado  $(a,b)\in L$  se encuentra en la relación  $R$  si  $b^3\geq a$ . Así por ejemplo, (27, 1) no pertenece a R pues  $1^3 \not\geq 27$  y (83, 49) se encuentra en R dado que 49<sup>3</sup>  $> 83$ . Como hay diez pares ordenados en la lista  $L$  se automatizará la prueba de todos ellos, usando un Table y de manera anidada el comando ElementRelBinQ, en analogía a lo expuesto en el ejemplo [7.](#page-44-0) Luego:  $\ln[$   $] :=$  $A = Range[1, 99, 2];$  $R = RelBin['b^3>=a'', A, A];$ L = { $\{51, 39\}$ ,  $\{61, 29\}$ ,  $\{67, 3\}$ ,  $\{5, 2\}$ ,  $\{87, 3\}$ ,  $\{53, 7\}$ ,

 $\{83, 49\}, \{27, 1\}, \{77, 9\}, \{79, 3\};$ Table[ElementRelBinQ[R, punto], {punto, L}] Out $[ \ ] =$ 

{True, True, False, False, False, True, True, False, True, False}

 $209$ 

K ロト K 御 ト K 君 ト K 君 K

Por lo tanto, se concluye:

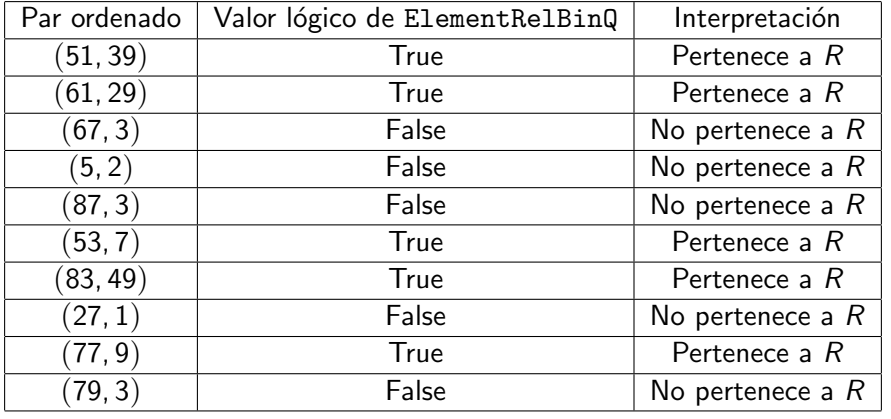

É

 $299$ 

メロトメ 伊 トメ ミトメ ミト

En esta tabla se aprecia cómo el par ordenado  $(5, 2) \notin R$ , sin embargo,  $2^3 \geq 5$ , entonces si se satisface el criterio de la relación ¿por qué este par se excluye? La razón de ello, obedece al hecho de que  $2 \notin A$ .

 $\Omega$ 

イロト イ押 トイヨ トイヨト

#### **Nota**

El lector debe percibir en la sentencia ElementRelBinQ del In[ ], la omisión del atributo expalgebra  $\Rightarrow$  True pues tal y como se mencionó en la página 54, al tener almacenada en la variable  $R$  la relación binaria por extensión se tiene que suprimir esa característica. Si el estudiante piensa en sustituir en el Table de este ejercicio ElementRelBinQ[R, punto] por ElementRelBinQ["b^3>=a", punto, expalgebra  $\rightarrow$  True] buscando otra forma de resolución, cabe destacar en el razonamiento un error conceptual porque en el segundo ElementRelBinQ se estaría suponiendo que la relación se encuentra definida en el conjunto de los números reales. Es decir, no es posible en este ejemplo, pasar la relación  $R$ al comando ElementRelBinQ por medio de una igualdad o desigualdad.

 $\Omega$ 

 $4$  ロ )  $4$   $\overline{m}$  )  $4$   $\overline{m}$  )  $4$   $\overline{m}$  )  $4$ 

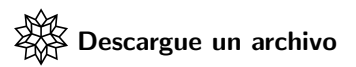

[https://www.escinf.una.ac.cr/discretas/Archivos/Relaciones/](https://www.escinf.una.ac.cr/discretas/Archivos/Relaciones/File-73.zip) [File-73.zip](https://www.escinf.una.ac.cr/discretas/Archivos/Relaciones/File-73.zip)

- 로

 $299$ 

メロトメ 御 トメ ミトメ ミト

• Manipular una relación binaria como un conjunto explícito de elementos produce un costo computacional significativo. La sentencia RelBin del paquete VilCretas eso es lo que hace precisamente en su lógica interna, encontrar todos los pares ordenados del producto cruz y porterior a ello, seleccionar aquellos que cumplan con la condición o condiciones que caracterizan a la relación binaria. Si la cardinalidad de los conjuntos sobre los cuales se define la relación es relativamente grande, se experimentará en Mathematica un tiempo de ejecución poco eficiente. En la sección que prosigue se estudiará una forma de representación matricial para las relaciones binarias. Esta matriz es más apropiada si se desea utilizar una relación como parte de un proceso resuelto por un ordenador.

 $\Omega$ 

 $4$  ロ }  $4$   $\overline{m}$  }  $4$   $\overline{m}$  }  $4$   $\overline{m}$  }

# <span id="page-67-0"></span>Representaciones de una relación binaria

Prof. Enrique Vílchez Quesada

Universidad Nacional de Costa Rica

 $QQ$ 

# Representaciones de una relación binaria

**·** Hemos planteado la definición de una relación binaria como un subconjunto del producto cartesiano entre dos conjuntos no vacíos A  $\vee$  B. La siguiente definición nos propone una interesante forma de representar una relación a través de una estructura de datos bidimensional, es decir, una matriz.

 $\Omega$ 

イロト イ押 トイヨ トイヨ)

# <span id="page-69-0"></span>Definición 4.3

### Definition (4.3)

<span id="page-69-1"></span>Si  $A = \{a_1, a_2, ..., a_n\}$  y  $B = \{b_1, b_2, ..., b_m\}$ , una relación binaria R de A a B, se puede representar por una matriz de tamaño n por m, denotada  $M_R = (m_{ii})$ , tal que:

$$
m_{ij} = \left\{ \begin{array}{l} 1 \text{ si } a_i R b_j \\ 0 \text{ en caso contrario} \end{array} \right.
$$

A esta matriz se le denomina "matriz de la relación  $R$ ".

 $\Omega$ 

**≮伺 ▶ ≮ ヨ ▶ ∢ ヨ ▶** 

El alumno debe notar que el concepto de matriz de una relación tiene sentido, siempre y cuando, los conjuntos  $A \vee B$  sean finitos. La definición [9](#page-69-1) también nos muestra que  $M_R$  es una matriz cuyas entradas están constituidas únicamente por ceros y por unos. Este tipo de matrices reciben el nombre de matrices booleanas y como veremos más adelante, poseen ciertas propiedades con importantes aplicaciones en la manipulación de relaciones binarias.

 $\Omega$ 

イロト イ押 トイヨ トイヨ)

#### Example (4.7)

Halle una matriz que represente la relación binaria  $R$  del ejemplo [5.](#page-21-0)

 $299$ 

э

メロメメ 倒す メミメメ毛
Si recordamos, en ese ejercicio:

$$
R = \{ (1, 2), (1, 4), (1, 6), (1, 8), (3, 2), (3, 4), (3, 8), (5, 2), (5, 4), (5, 6), (5, 8), (7, 2), (7, 4), (7, 6), (7, 8) \}
$$

Para construir una matriz que represente la relación  $R$  se piensa en una tabla cuyas filas son los elementos de  $A$  y cuyas columnas están constituidas por los elementos de B, es decir:

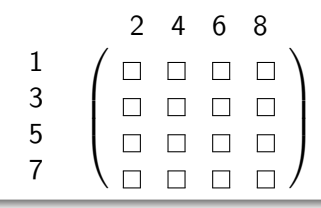

 $\Omega$ 

La matriz se completa ahora, preguntando si  $a_i R b_j$ , con  $a_i=i$ ,  $i$  $\{A = \{1, 3, 5, 7\}$  y  $b_i = j$ ,  $j \in B = \{2, 4, 6, 8\}$ . En caso de que  $a_i R b_i$  se coloca un 1 en la entrada  $m_{ij}$  de la matriz y un 0 si ocurre lo contrario. Por lo cual:

$$
M_R = \left(\begin{array}{rrrr} 1 & 1 & 1 & 1 \\ 1 & 1 & 0 & 1 \\ 1 & 1 & 1 & 1 \\ 1 & 1 & 1 & 1 \end{array}\right)
$$

La matriz  $M_R$  contiene únicamente un 0 pues en esta relación binaria solo se excluye de  $A \times B$  el par ordenado (3, 6), todos los demás, sí pertenecen a R.

 $\Omega$ 

#### Nota

Una matriz que representa a una relación binaria no necesariamente es  $única$ . Al cambiar el orden de los elementos en los conjuntos  $A \vee B$  se produce una permuta en el orden de las entradas dentro del arreglo bidimensional y algunas veces, esto genera una matriz distinta. En este ejercicio, si se toma por ejemplo:

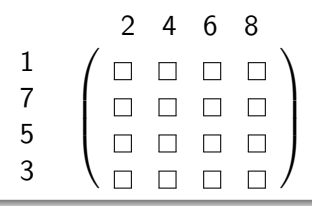

 $\Omega$ 

#### **Nota**

Se obtiene una matriz representativa diferente:

 $\sqrt{ }$  $\overline{\phantom{a}}$ 1 1 1 1 1 1 1 1 1 1 1 1 1 1 0 1  $\setminus$  $\Big\}$ 

 $299$ 

造

メロトメ 伊 トメ ミトメ ミト

La librería **VilCretas** cuenta con la setencia MatrizRelBin encargada de devolver una matriz de representación asociada a una relación binaria recibida por medio del conjunto de pares ordenados que la determinan. En Mathematica las siguientes líneas de código construyen a  $M_{R}$ :  $\ln[$   $] :=$ 

```
A = \{1, 3, 5, 7\};B = \{2, 4, 6, 8\};R = RelBin['GCD[a, b] == 1", A, B];MatrizRelBin[R, A, B]
Out[ ] =
```

$$
\left(\begin{array}{cccc}1&1&1&1\\1&1&0&1\\1&1&1&1\\1&1&1&1\end{array}\right)
$$

 $\Omega$ 

 $\left\{ \left\vert \mathbf{f}\right\vert \mathbf{f}\right\} \rightarrow \left\{ \left\vert \mathbf{f}\right\vert \mathbf{f}\right\} \rightarrow \left\{ \left\vert \mathbf{f}\right\vert \mathbf{f}\right\}$ 

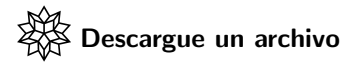

[https://www.escinf.una.ac.cr/discretas/Archivos/Relaciones/](https://www.escinf.una.ac.cr/discretas/Archivos/Relaciones/File-74.zip) [File-74.zip](https://www.escinf.una.ac.cr/discretas/Archivos/Relaciones/File-74.zip)

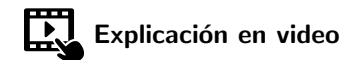

<https://youtu.be/FLyHvlme0rg>

G.

 $QQ$ 

 $4$  ロ )  $4$   $\overline{m}$  )  $4$   $\overline{m}$  )  $4$   $\overline{m}$  )  $4$ 

# Example (4.8)

Encuentre por medio del software Wolfram Mathematica una matriz que represente la relación binaria del ejemplo [8.](#page-60-0)

 $QQ$ 

Recordando, en el ejemplo [8:](#page-60-0)

$$
aRb \Leftrightarrow b^3 \geq a \text{ con } a, b \in A = \{1, 3, 5, \ldots, 99\}
$$

El conjunto A tiene 50 elementos, en consecuencia, el tamaño de una matriz  $M_R$  que representa a la relación R es 50 · 50 = 2500 entradas. Hallar esta matriz manualmente no tiene viabilidad razonable por sus dimensiones. Luego, al recurrir a la instrucción MatrizRelBin:  $\ln[$   $] :=$ 

 $A = Range[1, 99, 2];$  $R = RelBin["b^3>=a", A, A];$ MatrizRelBin[R, A, A] El Out<sup>[]</sup> vinculado con este In<sup>[]</sup>, no se compartirá con el lector, al ser una matriz como ya se señaló, de 2500 entradas.

 $209$ 

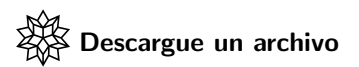

[https://www.escinf.una.ac.cr/discretas/Archivos/Relaciones/](https://www.escinf.una.ac.cr/discretas/Archivos/Relaciones/File-75.zip) [File-75.zip](https://www.escinf.una.ac.cr/discretas/Archivos/Relaciones/File-75.zip)

**E** 

 $299$ 

メロトメ 伊 トメ ミトメ ミト

Las relaciones binarias definidas sobre un conjunto  $A = \{a_1, a_2, \ldots, a_n\}$ , también se pueden representar de una manera gráfica por medio de lo que se denomina un "grafo" y más aún, un "digrafo". Esta gráfica existe únicamente en relaciones binarias homogéneas.

Si los *n* elementos de  $A = \{a_1, a_2, \ldots, a_n\}$  se interpretan en un plano como vértices (puntos o nodos) y por cada par ordenado  $\left( \textit{a}_i, \textit{a}_j \right)$  de una relación se dibuja una flecha dirigida que une  $\emph{a}_{i}$  con  $\emph{a}_{j}$ , en ese orden estricto, entonces la gráfica obtenida, representa a la relación binaria, con *i*,  $j \in \mathbb{N}$ , 1 ≤  $i \le n$  y 1 ≤  $j \le n$ . Esta gráfica se denomina "digrafo" o "grafo dirigido" de la relación.

• Consideremos algunos ejemplos.

 $QQ$ 

 $A \equiv \mathbf{1} + \mathbf{1} \oplus \mathbf{1} + \mathbf{1} \oplus \mathbf{1} + \mathbf{1} \oplus \mathbf{1} + \mathbf{1} \oplus \mathbf{1} + \mathbf{1} \oplus \mathbf{1} + \mathbf{1} \oplus \mathbf{1} + \mathbf{1} \oplus \mathbf{1} + \mathbf{1} \oplus \mathbf{1} + \mathbf{1} \oplus \mathbf{1} + \mathbf{1} \oplus \mathbf{1} + \mathbf{1} \oplus \mathbf{1} + \mathbf{1} \oplus \mathbf{1} + \mathbf{1} \oplus \mathbf{1} + \math$ 

# Example (4.9)

# <span id="page-82-0"></span>Represente por medio de un digrafo la relación binaria  $R = \{(a, b) | a + b \ge 6\}$  definida sobre el conjunto  $A = \{1, 2, 3, 4, 5\}.$

 $\Omega$ 

 $4$  ロ )  $4$   $\overline{m}$  )  $4$   $\overline{m}$  )  $4$   $\overline{m}$  )  $4$ 

Lo primero que se debe realizar para solucionar este ejercicio es encontrar explícitamente cada uno de los pares ordenados de la relación  $R$ . Si se usa el comando RelBin se tiene:

 $In[ ] :=$  $A = Range[5]$ ;  $R = RelBin['a+b>=6", A, A]$ Out[ $] =$  $\{\{1, 5\}, \{2, 4\}, \{2, 5\}, \{3, 3\}, \{3, 4\}, \{3, 5\}, \{4, 2\}, \{4, 3\}, \{4, 4\},\$ {4, 5}, {5, 1}, {5, 2}, {5, 3}, {5, 4}, {5, 5}}

 $209$ 

Como ya se explicó, un digrafo que representa a R se construye en este caso, dibujando en el plano cinco puntos etiquetados con los elementos del conjunto  $A = \{1, 2, 3, 4, 5\}$  y trazando luego, una flecha dirigida de "a" a "b" por cada par ordenado  $(a, b)$  de la relación binaria R, ya hallada por extensión. Esto produce lo que se muestra en la figura [3.](#page-87-0) La librería VilCretas facilita la sentencia GrafoRelBin que elabora un grafo de representación de una relación binaria homogénea. Al emplear GrafoRelBin en el contexto del presente ejemplo:  $\ln[$   $] :=$ 

GrafoRelBin[R, A]

 $\Omega$ 

Se obtiene la siguiente salida: Out $[$ ] =

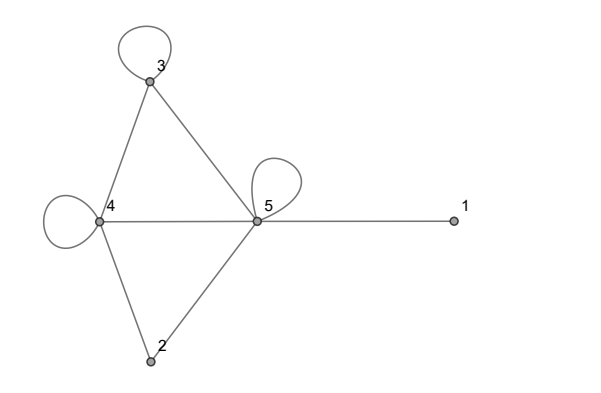

 $299$ 

э

メロメ メタメ メミメ メミメ

El grafo de esta salida es no dirigido. En él, cada arista no dirigida debe interpretarse como dos flechas en direcciones opuestas. Si el estudiante cambia mentalmente todas aristas "a  $\rightarrow b$ " de esta gráfica por "a  $\leftrightarrow b$ ",  $a, b \in A = \{1, 2, 3, 4, 5\}$ , se obtiene el grafo compartido en la figura [3.](#page-87-0)

#### Nota

La instrucción GrafoRelBin devuelve como salida un grafo no dirigido cuando la relación binaria R que representa, satisface:  $aRb \Rightarrow bRa$ . Como veremos más adelante, si una relación  $R$  cumple con esta propiedad se llama "relación simétrica".

 $\Omega$ 

<span id="page-87-0"></span>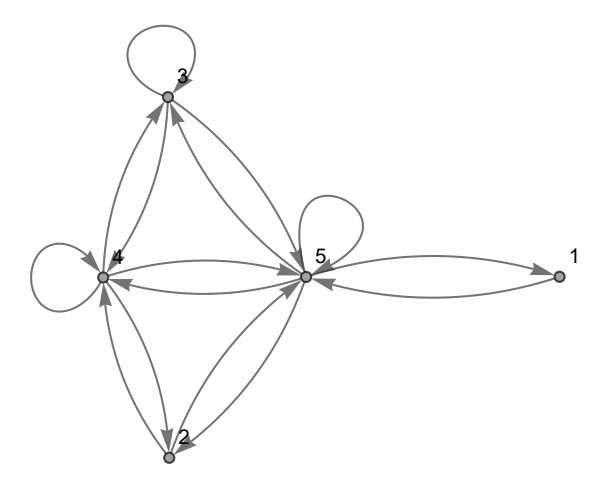

Figura: Digrafo de la relación binaria aRb  $\Leftrightarrow$  a + b  $\geq$  6, a, b  $\in$  A = {1, 2, 3, 4, 5}

 $299$ 

造

イロト イ部 トイミト イミト

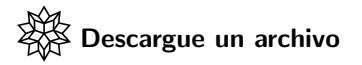

[https://www.escinf.una.ac.cr/discretas/Archivos/Relaciones/](https://www.escinf.una.ac.cr/discretas/Archivos/Relaciones/File-76.zip) [File-76.zip](https://www.escinf.una.ac.cr/discretas/Archivos/Relaciones/File-76.zip)

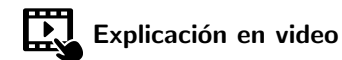

[https://youtu.be/V\\_rTe42SuzA](https://youtu.be/V_rTe42SuzA)

G.

 $QQ$ 

 $4$  ロ )  $4$   $\overline{m}$  )  $4$   $\overline{m}$  )  $4$   $\overline{m}$  )  $4$ 

# Example (4.10)

Sea  $A = \{2, 4, \ldots, 100\}$  y R la relación binaria definida sobre A, donde: aRb ⇔ a = b<sup>k</sup>, k ∈  $\mathbb N$ . Grafique R por medio de un digrafo.

 $\Omega$ 

 $\left\{ \begin{array}{ccc} 1 & 0 & 0 \\ 0 & 1 & 0 \end{array} \right.$  ,  $\left\{ \begin{array}{ccc} \frac{1}{2} & 0 & 0 \\ 0 & 0 & 0 \end{array} \right.$ 

Al igual que en el ejemplo [12,](#page-82-0) inicialmente corresponde encontrar de forma explícita los pares ordenados de la relación binaria  $R$ . Es natural para esta tarea, pensar en el uso de la setencia RelBin.

#### Nota

El comando RelBin posee una restricción sintáctica que no se había señalado antes. La condición o condiciones de construcción de la relación binaria  $R$  que recibe RelBin como parámetro, únicamente puede depender de las variables "a" y "b". En este ejemplo, el criterio de  $R$   $(a=b^k)$  está en función de tres variables "a", "b" y "k", por lo que, si se escribe literalmente esta condición dentro de la instrucción RelBin retornará el conjunto vacío.

 $\Omega$ 

 $i$  Qué se debe hacer entonces para poder emplear exitosamente la sentencia RelBin?, se hace necesario reformular la condición de la relación binaria haciéndola depender solamente de "a" y "b", esto se puede lograr despejando la variable " $k$ " de  $a=b^k:$ 

$$
a = b^k \Rightarrow \ln a = \ln b^k \Rightarrow \ln a = k \ln b \Rightarrow k = \frac{\ln a}{\ln b}
$$

 $\Omega$ 

 $AB = 4B + 4B$ 

Es decir, si *aRb* necesariamente se cumple  $k = \frac{\ln a}{\ln b} = \log_b a$ ,  $k \in \mathbb{N}$ . De esta forma, un par ordenado  $(a, b)$  estará en R, si log<sub>b</sub> a da como resultado un entero positivo. A este respecto, Wolfram Mathematica provee un comando booleano que verifica si su argumento es un número entero, la sentencia se llama IntegerQ. Por consiguiente, la expresión IntegerQ[Log[b,a]] constituye el "string" a colocar dentro del RelBin si se desea hallar por extensión la relación  $R$ . En el software:  $\ln[$   $] :=$ 

```
A = Range[2, 100, 2];R = RelBin["IntegerQ[Log[b,a]]", A, A];GrafoRelBin[R, A]
```
 $\Omega$ 

 $\left\{ \begin{array}{ccc} 1 & 0 & 0 \\ 0 & 1 & 0 \end{array} \right.$ 

Se obtiene la siguiente salida: Out $[$ ] =

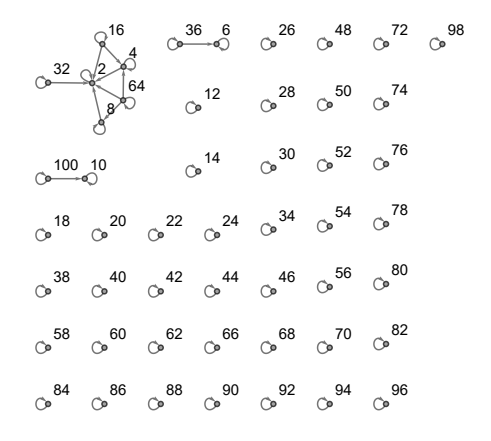

É

 $2Q$ 

メロメ メタメ メミメ メミメ

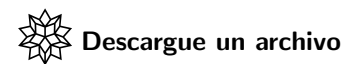

[https://www.escinf.una.ac.cr/discretas/Archivos/Relaciones/](https://www.escinf.una.ac.cr/discretas/Archivos/Relaciones/File-77.zip) [File-77.zip](https://www.escinf.una.ac.cr/discretas/Archivos/Relaciones/File-77.zip)

Las relaciones binarias poseen distintos tipos de operaciones. La siguiente sección aborda este importante tema.

 $\Omega$ 

イロト イ押 トイヨト イヨ

# <span id="page-95-0"></span>Operaciones con relaciones binarias

Prof. Enrique Vílchez Quesada

Universidad Nacional de Costa Rica

 $\Omega$ 

 $4$  ロ )  $4$   $\overline{m}$  )  $4$   $\overline{m}$  )  $4$   $\overline{m}$  )  $4$ 

# <span id="page-96-0"></span>Definición 44

• Iniciaremos introduciendo las operaciones de unión, intersección y complemento de relaciones.

Definition (4.4)

<span id="page-96-1"></span>Sean  $R_1$  y  $R_2$  relaciones binarias definidas de A en B. Entonces:

- **■** La relación unión entre R<sub>1</sub> y R<sub>2</sub> denotada R<sub>1</sub> ∪ R<sub>2</sub> es tal que:  $a(R_1 \cup R_2)$  b sí y solo sí a $R_1b$ , o bien, a $R_2b$ .
- **2** La relación intersección de R<sub>1</sub> y R<sub>2</sub> denotada R<sub>1</sub> ∩ R<sub>2</sub> se define como:  $a(R_1 \cap R_2)$  b sí y solo sí a $R_1b$  y a $R_2b$ .
- **3** La relación complemento de  $R_1$  con notación  $\overline{R_1}$  corresponde a:  $a\overline{R_1}b$ sí y solo sí aRb.

 $209$ 

# Comentario sobre la definición [14](#page-96-1)

Al recordar las operaciones de unión, intersección y complemento entre conjuntos, se observa que lo descrito en la definición  $14$  responde a esas operaciones. Específicamente para la operación complemento el conjunto universal a utilizar siempre es  $A \times B$ . El alumno debe recordar que una relación binaria es un conjunto de pares ordenados, razón por la cual, tiene sentido unir, intersecar y calcular el complemento en relaciones binarias tal y como se realiza de acuerdo con la teoría de conjuntos.

 $\Omega$ 

# Example (4.11)

Determine las relaciones unión e intersección entre  $R_1$  y  $R_2$ , si  $R_1 = \{(1, 1), (2, 1), (2, 2), (3, 2), (3, 3), (4, 3)\}\$  y  $R_2 = \{(a, b) | a - b = 1\}$  definidas sobre  $A = \{1, 2, 3, 4, 5\}$ . Halle, además,  $\overline{R_2}$ . Resuelva las mismas operaciones si  $A = \{1, 2, 3, \ldots, 100\}$ .

 $\Omega$ 

 $A \equiv \mathbf{1} + \mathbf{1} \oplus \mathbf{1} + \mathbf{1} \oplus \mathbf{1} + \mathbf{1} \oplus \mathbf{1} + \mathbf{1} \oplus \mathbf{1} + \mathbf{1} \oplus \mathbf{1} + \mathbf{1} \oplus \mathbf{1} + \mathbf{1} \oplus \mathbf{1} + \mathbf{1} \oplus \mathbf{1} + \mathbf{1} \oplus \mathbf{1} + \mathbf{1} \oplus \mathbf{1} + \mathbf{1} \oplus \mathbf{1} + \mathbf{1} \oplus \mathbf{1} + \mathbf{1} \oplus \mathbf{1} + \math$ 

La relación  $R_2$  por extensión viene dada por:  $\ln[\ ] :=$ 

```
A = Range[5];R2 = RelBin["a-b == 1", A, A]Out[ \ ] =
```
 $\{\{2, 1\}, \{3, 2\}, \{4, 3\}, \{5, 4\}\}\$ 

Luego,  $R_1 \cup R_2$  consiste en unir en un solo conjunto los pares ordenados de cada una de las relaciones binarias y  $R_1 \cap R_2$  se forma al tomar los pares ordenados que ambas relaciones tienen en común, es decir:

$$
R_1 \cup R_2 = \{ (1, 1), (2, 1), (2, 2), (3, 2), (3, 3), (4, 3), (5, 4) \}
$$
  

$$
R_1 \cap R_2 = \{ (2, 1), (3, 2), (4, 3) \}
$$

 $QQ$ 

Por otra parte, con respecto a la relación complementaria de  $R_2$ , al usar teoría de conjuntos:

$$
\overline{R_2}=A\times A-R_2
$$

 $A \times A$  se puede calcular mediante la instrucción PC:  $\ln[$   $] :=$ 

```
PC[Range[5], Range[5]]
Out[] =
```

```
\{\{1, 1\}, \{1, 2\}, \{1, 3\}, \{1, 4\}, \{1, 5\}, \{2, 1\}, \{2, 2\}, \{2, 3\}, \{2, 4\},\{2, 5}, {3, 1}, {3, 2}, {3, 3}, {3, 4}, {3, 5}, {4, 1}, {4, 2}, {4, 3},
{4, 4}, {4, 5}, {5, 1}, {5, 2}, {5, 3}, {5, 4}, {5, 5}}
```
 $\Omega$ 

Al eliminar de  $A \times A$  los pares de la relación  $R_2$ , se concluye:

$$
\overline{R_2} = \{ (1, 1), (1, 2), (1, 3), (1, 4), (1, 5), (2, 2), (2, 3), (2, 4), (2, 5), (3, 1), (3, 3), (3, 4), (3, 5), (4, 1), (4, 2), (4, 4), (4, 5), (5, 1), (5, 2), (5, 3), (5, 5) \}
$$

Si se desea ahora, efectuar las mismas operaciones asumiendo que  $A = \{1, 2, 3, \ldots, 100\}$  es aconsejable el uso de software por la cantidad de elementos que posee A. Wolfram Mathematica presenta los comandos Union, Intersection y Complement que ejecutan las operaciones entre conjuntos unión, intersección y complemento, respectivamente.

 $\Omega$ 

Luego:

 $In[ ] :=$ 

 $A = Range[100];$  $R1 = \{\{1, 1\}, \{2, 1\}, \{2, 2\}, \{3, 2\}, \{3, 3\}, \{4, 3\}\};$  $R2 = RelBin['a-b == 1", A, A]$ Union[R1, R2] Intersection[R1, R2] Complement[PC[A, A], R2] El conjunto universal en la instrucción Complement se escribe como el primer argumento que recibe esa sentencia. Por razones de espacio en este texto, no se mostrará la salida de las operaciones implementadas. Sin embargo, se invita al lector a correr el código anterior y analizar los resultados utilizando el archivo de respaldo señalado a continuación.

 $QQ$ 

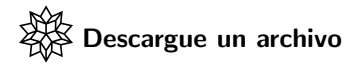

[https://www.escinf.una.ac.cr/discretas/Archivos/Relaciones/](https://www.escinf.una.ac.cr/discretas/Archivos/Relaciones/File-78.zip) [File-78.zip](https://www.escinf.una.ac.cr/discretas/Archivos/Relaciones/File-78.zip)

G.

 $QQ$ 

メロトメ 伊 トメ ミトメ ミト

# Example (4.12)

Considere las gráficas de dos relaciones  $R_1$  y  $R_2$  definidas sobre  $A = \{1, 2, 3, 4, 5\}$ . Encuentre:  $R_1 \cup R_2$ ,  $R_1 \cap R_2$  y  $\overline{R_1}$ .

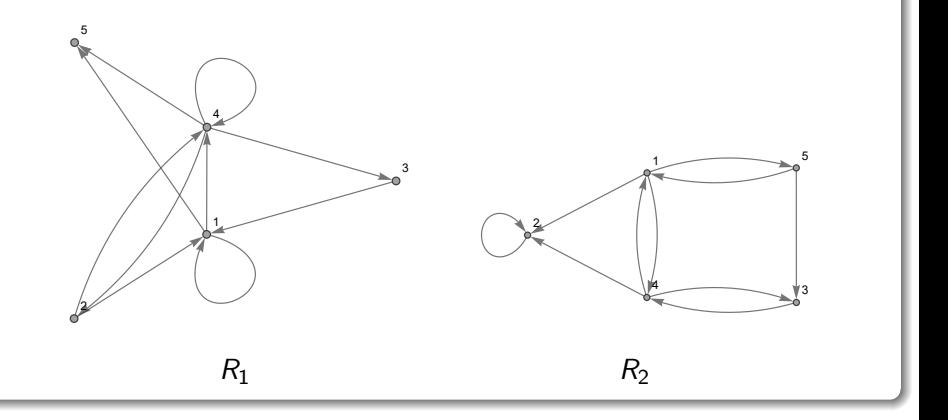

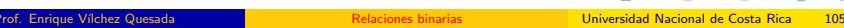

イロメ イ押メ イモメ イモメ

 $\Omega$ 

Los digrafos del enunciado en este ejemplo, permiten extraer cada uno de los pares ordenados que caracterizan a las relaciones  $R_1 \vee R_2$ . Una flecha que une  $a$  con  $b$  en esa dirección, indica la presencia del par ordenado  $(a, b)$  en la relación binaria correspondiente, siendo a,  $b \in A = \{1, 2, 3, 4, 5\}$ . Esto nos faculta a afirmar que:

$$
R_1 = \{ (1, 1), (1, 4), (1, 5), (2, 1), (2, 4), (3, 1), (4, 2), (4, 3), (4, 4), (4, 5) \}
$$

 $R_2 = \{(1, 2), (1, 4), (1, 5), (2, 2), (3, 4), (4, 1), (4, 2), (4, 3),\}$  $(5, 1), (5, 3)$ 

Y:

 $\Omega$ 

Usando los conceptos de unión e intersección de conjuntos, se tiene:

$$
R_1 \cup R_2 = \{ (1, 1), (1, 2), (1, 4), (1, 5), (2, 1), (2, 2), (2, 4), (3, 1), (3, 4), (4, 1), (4, 2), (4, 3), (4, 4), (4, 5), (5, 1), (5, 3) \}
$$
  

$$
R_1 \cap R_2 = \{ (1, 4), (1, 5), (4, 2), (4, 3) \}
$$

 $QQ$ 

メロメ メタメ メミメ メミメ

Además, empleando ahora, la definición de complemento de un conjunto:

$$
\overline{R_1} = A \times A - R_1
$$
\n
$$
= \left\{ \boxed{(1,1)}, (1,2), (1,3), \boxed{(1,4)}, \boxed{(1,5)}, \boxed{(2,1)}, (2,2), (2,3), \boxed{(2,4)}, (2,5), \boxed{(3,1)}, (3,2), (3,3), (3,4), (3,5), (4,1), \boxed{(4,2)}, \boxed{(4,3)}, \boxed{(4,4)}, \boxed{(4,5)}, \boxed{(5,5)}, \boxed{(5,1), (5,2), (5,3), (5,4), (5,5)} \right\}
$$
\n
$$
-R_1 = \left\{ (1,2), (1,3), (2,2), (2,3), (2,5), (3,2), (3,3), (3,4), \boxed{(3,5), (4,1), (5,1), (5,2), (5,3), (5,4), (5,5) \right\}
$$

 $\leftarrow$   $\leftarrow$   $\leftarrow$ 

 $QQ$
Los cálculos, también, se podrían realizar a través del uso del software Mathematica:

 $\ln[$   $] :=$ 

```
A = Range[5];
R1 = \{\{1, 1\}, \{1, 4\}, \{1, 5\}, \{2, 1\}, \{2, 4\}, \{3, 1\},\\{4, 2\}, \{4, 3\}, \{4, 4\}, \{4, 5\};R2 = \{\{1, 2\}, \{1, 4\}, \{1, 5\}, \{2, 2\}, \{3, 4\}, \{4, 1\},\\{4, 2\}, \{4, 3\}, \{5, 1\}, \{5, 3\}\};Union[R1, R2]
Intersection[R1, R2]
Complement[PC[A, A], R1]
```
 $\Omega$ 

# Se obtiene la siguiente salida: Out[ $] =$

 $\{\{1, 1\}, \{1, 2\}, \{1, 4\}, \{1, 5\}, \{2, 1\}, \{2, 2\}, \{2, 4\}, \{3, 1\}, \{3, 4\},\$ {4, 1}, {4, 2}, {4, 3}, {4, 4}, {4, 5}, {5, 1}, {5, 3}}  $\{\{1, 4\}, \{1, 5\}, \{4, 2\}, \{4, 3\}\}\$ {{1, 2}, {1, 3}, {2, 2}, {2, 3}, {2, 5}, {3, 2}, {3, 3}, {3, 4}, {3, 5}, {4, 1}, {5, 1}, {5, 2}, {5, 3}, {5, 4}, {5, 5}} En el Out[ ], el primer conjunto de pares ordenados es el resultado de  $R_1 \cup R_2$ , el segundo conjunto corresponde a  $R_1 \cap R_2$  y el tercero, brinda la respuesta de  $\overline{R_1}$ .

 $\Omega$ 

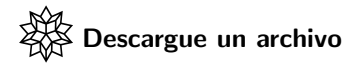

[https://www.escinf.una.ac.cr/discretas/Archivos/Relaciones/](https://www.escinf.una.ac.cr/discretas/Archivos/Relaciones/File-79.zip) [File-79.zip](https://www.escinf.una.ac.cr/discretas/Archivos/Relaciones/File-79.zip)

 $\Rightarrow$ 

 $299$ 

メロトメ 伊 トメ ミトメ ミト

El estudiante debe tener presente, observando los distintos ejemplos ya compartidos, que una relación binaria puede venir dada de varias formas:

- **•** De manera explícita cuando se conocen de previo cuáles son sus pares ordenados.
- $\bullet$  Mediante una condición o condiciones que la determinan (uso de RelBin).
- A través de una matriz o arreglo bidimensional.
- Usando un digrafo si la relación binaria es homogénea.

 $\Omega$ 

 $\left\{ \left\vert \left\langle \left\langle \left\langle \left\langle \left\langle \left\langle \left\langle \cdot \right\rangle \right\rangle \right\rangle \right\rangle \right\rangle \right\langle \left\langle \cdot \right\rangle \right\rangle \right\vert \times \left\langle \cdot \right\rangle \right\vert \times \left\langle \cdot \right\rangle \right\vert \times \left\langle \cdot \right\rangle \right\vert \times \left\langle \cdot \right\rangle \right\vert \times \left\langle \cdot \right\rangle \right\vert \times \left\langle \cdot \right\rangle \right\vert \times \left\langle \cdot \right\rangle \right\vert \times \left\langle \cdot \right\rangle \left\langle \cdot \right\rangle \right\vert \times$ 

# <span id="page-112-0"></span>Definición 4.5

Otra operación de importancia sobre una relación binaria consiste en determinar su inversa.

Definition (4.5)

<span id="page-112-1"></span>Sea R una relación de A a B, con A y B conjuntos distintos de vacío. Se llama relación inversa de  $R$  y se representa como  $R^{-1}$ , a la relación definida de *B* a *A*, tal que:  $bR^{-1}$ a ⇔ a $Rb$ .

 $\Omega$ 

 $\left\{ \begin{array}{ccc} 1 & 0 & 0 \\ 0 & 1 & 0 \end{array} \right.$  ,  $\left\{ \begin{array}{ccc} \frac{1}{2} & 0 & 0 \\ 0 & 0 & 0 \end{array} \right.$ 

# Comentario sobre la definición [17](#page-112-1)

De acuerdo con la definición [17,](#page-112-1) la relación inversa  $R^{-1}$  de una relación binaria R, se encuentra "dando vuelta" a las coordenadas  $(a, b)$  de cada uno de los pares ordenados que conforman a  $R$ , así, si  $(a, b) \in R \Rightarrow (b, a) \in R^{-1}.$ 

 $\Omega$ 

 $4$  ロ )  $4$   $\overline{m}$  )  $4$   $\overline{m}$  )  $4$   $\overline{m}$  )  $4$ 

# Example (4.13) Halle  $R^{-1}$  si  $R = \{(a, b) | a^2 + b = 200\}$  con a,  $b \in A = \{1, 2, 3, \ldots, 300\}.$

э

 $QQ$ 

メロトメ 伊 トメ ミトメ ミト

La relación binaria  $R^{-1}$  se determina como ya se mencionó, dándole vuelta a las componentes de cada uno de los pares ordenados de la relación  $R$ .  $R$ se puede encontrar por extensión utilizando el comando RelBin:  $\ln[\ ] :=$ 

```
A = Range[300];R = RelBin['a^2+b == 200". A, A]Out[ \ ] ={{1, 199}, {2, 196}, {3, 191}, {4, 184}, {5, 175}, {6, 164}, {7, 151},
{8, 136}, {9, 119}, {10, 100}, {11, 79}, {12, 56}, {13, 31}, {14, 4}}
```
 $\Omega$ 

En consecuencia:

$$
R = \{ (1, 199), (2, 196), (3, 191), (4, 184), (5, 175), (6, 164), (7, 151), (8, 136), (9, 119), (10, 100), (11, 79), (12, 56), (13, 31), (14, 4) \}
$$

Al invertir el orden de las componentes en los pares ordenados de R queda determinada la relación  $R^{-1}$  :

$$
R^{-1} = \{ (199, 1), (196, 2), (191, 3), (184, 4), (175, 5), (164, 6), (151, 7), (136, 8), (119, 9), (100, 10), (79, 11), (56, 12), (31, 13), (4, 14) \}
$$

 $\Omega$ 

 $\left\{ \begin{array}{ccc} 1 & 0 & 0 \\ 0 & 1 & 0 \end{array} \right.$  ,  $\left\{ \begin{array}{ccc} \frac{1}{2} & 0 & 0 \\ 0 & 0 & 0 \end{array} \right.$ 

Este proceso se automatiza en *Wolfram* empleando la instrucción Reverse. Reverse es un comando de Mathematica que invierte el orden de una lista de datos que se le pasa como argumento. Si ese parámetro corresponde a un par ordenado, Reverse, le da vuelta al par. Luego:  $\ln[$   $] :=$ 

```
A = Range[300];R = RelBin["a^2+b == 200", A, A];Reverse /@ R
Out[ ] =\{\{199, 1\}, \{196, 2\}, \{191, 3\}, \{184, 4\}, \{175, 5\}, \{164, 6\}, \{151, 7\},{136, 8}, {119, 9}, {100, 10}, {79, 11}, {56, 12}, {31, 13}, {4, 14}}
```
 $QQ$ 

**≮ロト ⊀何 ト ⊀ ヨ ト ⊀ ヨ ト** …

En el In[], el código /@, invoca otra sentencia de *Wolfram* llamada Map. Reverse / @ R produce como salida lo mismo que la ejecución de Map[Reverse, R]. La función Map le indica a *Mathematica* que aplique el Reverse a cada uno de los elementos de R.

#### Nota

Si no se hubiese recurrido al empleo de /@ (Map), Reverse no tendría el efecto deseado pues daría vuelta a la lista de pares ordenados y no a las componentes de cada uno de los pares.

 $\Omega$ 

イロト イ押 トイヨ トイヨト

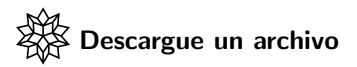

[https://www.escinf.una.ac.cr/discretas/Archivos/Relaciones/](https://www.escinf.una.ac.cr/discretas/Archivos/Relaciones/File-80.zip) [File-80.zip](https://www.escinf.una.ac.cr/discretas/Archivos/Relaciones/File-80.zip)

G.

 $QQ$ 

 $4$  ロ )  $4$   $\overline{m}$  )  $4$   $\overline{m}$  )  $4$   $\overline{m}$  )  $4$ 

# <span id="page-120-0"></span>Definición 4.6

La composición de relaciones binarias constituye una operación más entre este tipo de conjuntos.

Definition (4.6)

<span id="page-120-1"></span>Sea  $R_2$  una relación de A a B y  $R_1$  otra de B a C. La relación composición  $R_1$ o $R_2$  se define de A a C y es tal que:

 $a(R_1 \circ R_2)$   $c \Leftrightarrow \exists b, b \in B$ , donde  $aR_2b$  y  $bR_1c$ 

 $\Omega$ 

イロト イ押 トイヨ トイヨ)

# Comentario sobre la definición [19](#page-120-1)

La composición de relaciones binarias según la definición [19,](#page-120-1) se puede representar esquemáticamente así:

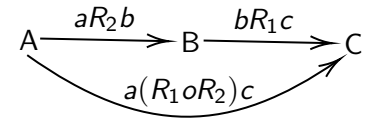

En esta definición se aprecia la tarea exhaustiva que implica encontrar la composición de dos relaciones binarias por ese camino, pues hay que buscar para cada par ordenado  $(a, b)$  de  $R_2$ , todos los pares en la relación  $R_1$  que inicien con b. Al encontrar  $(b, c) \in R_1$ , el par ordenado  $(a, c)$  será un elemento de la relación  $R_1$ o $R_2$ . Por este motivo, usualmente la composición de relaciones es una operación que se efectuará mediante el uso de matrices booleanas tal y como lo garantiza el teorema [23](#page-149-0) expuesto más adelante. **KOD KARD KED KED BI YOUN**  Se abordará, por lo pronto, un ejemplo de la operación composición usando la definición [19.](#page-120-1)

Example (4.14)

Calcule  $R_1 \circ R_2$  si  $R_1 = \{(a, b) | a > b\}$  y  $R_2 = \{(a, b) | a < b\}$  con a,  $b \in A = \{1, 2, 3, 4\}.$ 

 $\Omega$ 

 $\left\{ \begin{array}{ccc} 1 & 0 & 0 \\ 0 & 1 & 0 \end{array} \right.$  ,  $\left\{ \begin{array}{ccc} \frac{1}{2} & 0 & 0 \\ 0 & 0 & 0 \end{array} \right.$ 

RelBin retorna por extensión las relaciones binarias  $R_1 \vee R_2$ :  $\ln[$   $] :=$ 

```
A = Range[4];R1 = RelBin['a>b", A, A]R2 = RelBin['a< b''. A, A]Out[ \ ] =\{\{2, 1\}, \{3, 1\}, \{3, 2\}, \{4, 1\}, \{4, 2\}, \{4, 3\}\}\{{1, 2}, {1, 3}, {1, 4}, {2, 3}, {2, 4}, {3, 4}}
De donde:
                   f(0, 1), (2, 1), (3, 0), (4, 1), (4, 0), (4, 3)
```

$$
R_1 = \{ (2, 1), (3, 1), (3, 2), (4, 1), (4, 2), (4, 3) \}
$$
  

$$
R_2 = \{ (1, 2), (1, 3), (1, 4), (2, 3), (2, 4), (3, 4) \}
$$

 $QQ$ 

 $\left\{ \begin{array}{ccc} 1 & 0 & 0 \\ 0 & 1 & 0 \end{array} \right.$  ,  $\left\{ \begin{array}{ccc} \frac{1}{2} & 0 & 0 \\ 0 & 0 & 0 \end{array} \right.$ 

Si ahora se requiere hallar los pares ordenados de la composición  $R_1$ o $R_2$ , se inicia tomando el primer par  $(1, 2)$  de  $R_2$  y se observa cuáles pares ordenados de la relación  $R_1$  inician con 2, es decir:

$$
R_1 = \left\{ \boxed{(2,1)}, (3,1), (3,2), (4,1), (4,2), (4,3) \right\}
$$

Por lo que, si  $1R_2$  y  $2R_1$ 1 se concluye que  $1 (R_1 \circ R_2)$  1. Se selecciona el segundo par  $(1, 3)$  de  $R_2$  y se visualizan cuáles pares ordenados de  $R_1$ comienzan con 3 :

$$
R_1 = \left\{ (2, 1), \boxed{(3, 1)}, \boxed{(3, 2)}, (4, 1), (4, 2), (4, 3) \right\}
$$
 (3)

<span id="page-124-0"></span> $\Omega$ 

En cuyo caso,  $(1, 1)$ ,  $(1, 2) \in R_1 \circ R_2$ . Si se extrae el tercer par  $(1, 4)$  de  $R_2$ y se seleccionan los pares de  $R_1$  que inician con 4, se tiene:

$$
R_1 = \left\{ (2, 1), (3, 1), (3, 2), \boxed{(4, 1)}, \boxed{(4, 2)}, \boxed{(4, 3)} \right\}
$$
(4)

En consecuencia,  $(1, 1)$ ,  $(1, 2)$ ,  $(1, 3) \in R_1 \circ R_2$ . Si ahora se extrae el cuarto par (2, 3) de la relación  $R_2$  es necesario observar en  $R_1$  los pares ordenados que comienzan con 3. Esto ya se efectuó en [3,](#page-124-0) por lo tanto,  $(2, 1)$ ,  $(2, 2) \in R_1 \circ R_2$ . Se toma el quinto par ordenado  $(2, 4)$  de  $R_2$  y se visualizan los pares de  $R_1$  que inician con [4,](#page-125-0) esto quedó expresado en 4, concluyéndose que  $(2, 1)$ ,  $(2, 2)$  y  $(2, 3)$  están en la relación composición buscada.

<span id="page-125-0"></span> $\Omega$ 

イロト イ押 トイヨ トイヨト

Finalmente, si se escoge el sexto par  $(3, 4)$  de  $R_2$  y se observan los pares ordenados en  $R_1$  que inician con 4 (ver [4\)](#page-125-0), se infiere 3  $(R_1 \circ R_2)$  1,  $3 (R_1 o R_2) 2 y 3 (R_1 o R_2) 3$ . A razón de todo lo anterior:

$$
R_1 \circ R_2 = \{ (1, 1), (1, 2), (1, 3), (2, 1), (2, 2), (2, 3), (3, 1), (3, 2), (3, 3) \}
$$
\n
$$
(5)
$$

<span id="page-126-0"></span> $\Omega$ 

イロト イ団ト イモトイ

#### Nota

El procedimiento por definición de composición de relaciones binarias es muy extenuante. A pesar de ser este ejemplo relativamente pequeño en cuanto a la cantidad de pares ordenados en cada una de las relaciones binarias involucradas, se ha podido evidenciar un número significativo de casos, al recorrer cada par ordenado  $(a, b)$  de  $R_2$  y buscar todos los pares en  $R_1$  cuya primera coordenada fuera igual a b.

 $\Omega$ 

イロト イ押 トイヨ トイヨト

En Wolfram Language un método que automatiza el cálculo por definición de la relación composición es el siguiente:

RelacionComposicion[R1\_, R2\_]:=Module[{Composicion =  $\{\},\$ i, j}, For[i = 1, i  $\leq$  Length[R2], For[j = 1, j  $\leq$  = Length[R1], If[R2[[i, 2]] ==  $R1$ [[i, 1]], Composicion = Append[Composicion,  ${R2[[i, 1]], R1[[j, 2]]}]$ ];  $i++]$ ;  $i++]$ ; DeleteDuplicates[Composicion]]

DeleteDuplicates es un comando de Mathematica encargado de eliminar elementos duplicados en un conjunto. Dentro de RelacionComposicion elimina los pares ordenados que han quedado repetidos al usar la definición [19.](#page-120-1)

 $QQ$ 

 $4$  ロ )  $4$   $\overline{m}$  )  $4$   $\overline{m}$  )  $4$   $\overline{m}$  )  $4$ 

Luego, si se emplea la función RelacionComposicion con las relaciones  $R_1$  y  $R_2$  del presente ejemplo:  $\ln[$   $] :=$ 

 $A = Range[4]$ ;

```
R1 = RelBin['a > b''. A, A];
```

```
R2 = RelBin['a<b>&lt;</b> h", A, A];
```
RelacionComposicion[R1, R2] Out $[ \ ] =$ 

 $\{\{1, 1\}, \{1, 2\}, \{1, 3\}, \{2, 1\}, \{2, 2\}, \{2, 3\}, \{3, 1\}, \{3, 2\}, \{3, 3\}\}\$ Verificándose la respuesta [5.](#page-126-0)

 $209$ 

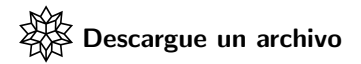

[https://www.escinf.una.ac.cr/discretas/Archivos/Relaciones/](https://www.escinf.una.ac.cr/discretas/Archivos/Relaciones/File-81.zip) [File-81.zip](https://www.escinf.una.ac.cr/discretas/Archivos/Relaciones/File-81.zip)

 $\Rightarrow$ 

 $299$ 

メロトメ 伊 トメ ミトメ ミト

# <span id="page-131-0"></span>Definición 4.7

## Definition (4.7)

<span id="page-131-1"></span>Sean  $A = (a_{ii})$  y  $B = (b_{ii})$  dos matrices booleanas, entonces:

 $\bullet$  Si A y B son de tamaño n × m, la unión booleana denotada A ∨ B, se define como la matriz booleana  $C = (c_{ii})$  de dimensiones  $n \times m$ , tal que:

$$
c_{ij} = \left\{ \begin{array}{ll} 1 \hspace{0.1cm}\text{si} \hspace{0.1cm} a_{ij} = 1 \hspace{0.1cm}\text{o} \hspace{0.1cm} b_{ij} = 1 \\ 0 \hspace{0.1cm}\text{si} \hspace{0.1cm} a_{ij} = 0 \hspace{0.1cm}\text{y} \hspace{0.1cm} b_{ij} = 0 \end{array} \right.
$$

**2** Si A y B son de tamaño  $n \times m$ , la intersección booleana denotada  $A \wedge B$ , se define como la matriz booleana  $C = (c_{ii})$  de dimensiones  $n \times m$ , tal que:

$$
c_{ij} = \left\{ \begin{array}{ll} 1 \, \text{si } a_{ij} = 1 \, \text{y } b_{ij} = 1 \\ 0 \, \text{si } a_{ij} = 0 \, \text{o } b_{ij} = 0 \end{array} \right.
$$

 $4$  ロ }  $4$   $\overline{m}$  }  $4$   $\overline{m}$  }  $4$   $\overline{m}$  }

∍

# Continuación de la definición 4.7

- $\bullet$  El complemento booleano de A, A de tamaño  $n \times m$ , representado por  $\overline{A}$  es una matriz booleana  $n \times m$ ,  $C = (c_{ii})$  donde si  $a_{ii} = 1$  la entrada  $c_{ii} = 0$  y viceversa, si  $a_{ii} = 0$  la entrada  $c_{ii} = 1$ .
- $\bullet$  Si A es de tamaño  $n \times p \vee p$  es de tamaño  $p \times m$ , el producto booleano entre A y B, denotado  $A \odot B$  es la matriz  $C = (c_{ii})$  de dimensiones  $n \times m$  con:

 $c_{ij} = \begin{cases} 1 \text{ si } a_{ik} = 1 \text{ y } b_{kj} = 1, \text{ para } \text{algún } k \in \mathbb{N}, \ 1 \leq k \leq p \end{cases}$ 0 en caso contrario

 $\Omega$ 

イロト イ押 トイヨ トイヨト

# Comentario sobre la definición [21](#page-131-1)

Las operaciones unión, intersección y complemento booleano están relacionadas con las conectivas en lógica proposicional: disyunción, conjunción y negación, respectivamente. De hecho, la tabla de verdad correspondiente a cada conectiva lógica constituye el fundamento teórico para realizar el cálculo de estas operaciones booleanas, interpretando 1 como True y 0 como False. Estas tablas se recuerdan al lector, a continuación:

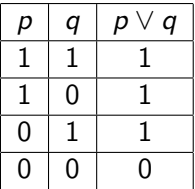

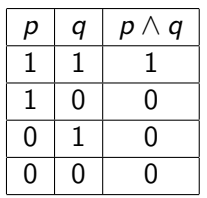

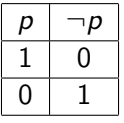

<span id="page-133-0"></span> $(6)$ 

 $\Omega$ 

イロト イ押 トイヨ トイヨト

# Comentario sobre la definición [21](#page-131-1)

Por otra parte, al estudiante podría ocasionarle cierta confusión la operación multiplicación booleana de matrices booleanas. El producto convencional de matrices plantea que la entrada  $c_{ii}$  de la multiplicación viene dada por:

$$
c_{ij}=\sum_{k=1}^p a_{ik}b_{kj}
$$

En el producto booleano, en lugar de multiplicar  $a_{ik}$  con  $b_{ki}$ , se comparan ambas entradas. Si al menos un par de ellas son iguales a 1 entonces  $c_{ii}$  da como resultado 1 y en caso contrario,  $c_{ii}$  es igual a 0.

 $QQ$ 

 $\mathbf{A} \sqsubseteq \mathbf{B} \rightarrow \mathbf{A} \boxplus \mathbf{B} \rightarrow \mathbf{A} \boxplus \mathbf{B} \rightarrow \mathbf{A} \boxplus \mathbf{B}$ 

### Example (4.15)

Calcule  $A \vee B$ ,  $A \wedge B$ ,  $\overline{A}$ ,  $A \odot B$  y  $B \odot A$ , donde:

$$
A = \left(\begin{array}{rrr} 1 & 0 & 0 & 0 \\ 1 & 1 & 0 & 0 \\ 1 & 0 & 1 & 1 \\ 0 & 1 & 0 & 0 \end{array}\right) \quad \text{y} \quad B = \left(\begin{array}{rrr} 0 & 0 & 1 & 0 \\ 0 & 1 & 0 & 1 \\ 1 & 0 & 1 & 0 \\ 1 & 0 & 1 & 1 \end{array}\right)
$$

 $299$ 

活

イロト イ御 トイ ヨ トイ ヨ)

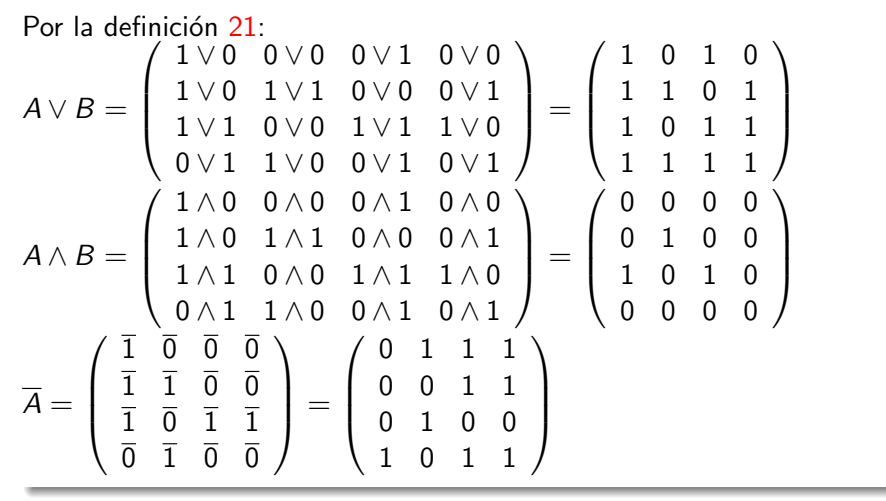

 $\Omega$ 

Los resultados anteriores se justifican por las tablas de verdad compartidas en [6.](#page-133-0) Con relación al producto booleano  $A \odot B$  :

$$
\begin{pmatrix}\n1 & 0 & 0 & 0 \\
1 & 1 & 0 & 0 \\
1 & 0 & 1 & 1 \\
0 & 1 & 0 & 0\n\end{pmatrix} \odot \begin{pmatrix}\n0 & 0 & 1 & 0 \\
0 & 1 & 0 & 1 \\
1 & 0 & 1 & 0 \\
1 & 0 & 1 & 1\n\end{pmatrix} = \begin{pmatrix}\n0 & 0 & 1 & 0 \\
0 & 1 & 0 & 1 \\
1 & 0 & 1 & 1\n\end{pmatrix} = \begin{pmatrix}\n0 & 0 & 1 & 0 \\
0 & 0 & 1 & 0 \\
0 & 0 & 1 & 0 \\
0 & 1 & 0 & 1\n\end{pmatrix} = \begin{pmatrix}\n0 & 0 & 1 & 0 \\
1 & 0 & 0 & 1 \\
0 & 1 & 1 & 1 \\
0 & 1 & 0 & 1\n\end{pmatrix}
$$
\n
$$
= \begin{pmatrix}\n0 & 0 & 1 & 0 \\
0 & 1 & 1 & 1 \\
1 & 0 & 1 & 1 \\
0 & 1 & 0 & 1\n\end{pmatrix}
$$

 $\leftarrow$   $\leftarrow$   $\leftarrow$ 

 $299$ 

Además, 
$$
B \odot A
$$
:  
\n
$$
\begin{pmatrix}\n0 & 0 & 1 & 0 \\
0 & 1 & 0 & 1 \\
1 & 0 & 1 & 0\n\end{pmatrix} \odot \begin{pmatrix}\n1 & 0 & 0 & 0 \\
1 & 1 & 0 & 0 \\
1 & 0 & 1 & 1\n\end{pmatrix} =
$$
\n
$$
\begin{pmatrix}\n1 & (b_{13} = a_{31} = 1) & 0 & 1 & (b_{13} = a_{33} = 1) & 1 & (b_{13} = a_{34} = 1) \\
1 & (b_{22} = a_{21} = 1) & 1 & (b_{22} = a_{22} = 1) & 0 & 0 \\
1 & (b_{31} = a_{11} = 1) & 0 & 1 & (b_{33} = a_{33} = 1) & 1 & (b_{33} = a_{34} = 1) \\
1 & (b_{41} = a_{11} = 1) & 1 & (b_{44} = a_{42} = 1) & 1 & (b_{43} = a_{33} = 1) & 1 & (b_{43} = a_{34} = 1)\n\end{pmatrix}
$$
\n
$$
= \begin{pmatrix}\n1 & 0 & 1 & 1 \\
1 & 1 & 0 & 0 \\
1 & 0 & 1 & 1 \\
1 & 1 & 1 & 1\n\end{pmatrix}
$$

メロトメ 伊 トメ ミトメ ミト

 $298$ 

重

#### Nota

El alumno debe tener en cuenta visualizando el cálculo de  $A \odot B \vee B \odot A$ , que  $A \odot B$  no es necesariamente igual a  $B \odot A$ , de hecho en este ejemplo,  $A \odot B \neq B \odot A$ . El producto booleano, como consecuencia, no es una operación conmutativa, tal y como ocurre también, con la multiplicación convencional de matrices.

 $\Omega$ 

イロト イ押 トイヨ トイヨト

En Wolfram Mathematica las operaciones booleanas: unión, intersección, complemento y producto, se ejecutan empleando los comandos de la librería VilCretas: UnionBooleana, InterseccionBooleana, ComplementoBooleano y ProductoBooleano, respectivamente. Antes de mostrar su uso se aclarará al alumno cómo se crea una matriz en el software Mathematica. Para ello, se recurre al menú del programa: Insertar/ Tabla/Matriz /Nuevo. Esto abre la ventana que se muestra en la figura [4,](#page-141-0) donde en "Make" se escoge "Matrix" y en los campos de texto "Number of rows" y "Number of columns" se detallan las dimensiones de la matriz. Al presionar "OK", el software coloca en el notebook una estructura rectangular (ver figura  $5$ ) con una serie de casillas vacías a completar con las entradas del arreglo bidimensional. Si se presiona la tecla "Tab" es posible navegar más rápidamente de una casilla a otra.

 $\Omega$ 

 $4$  ロ )  $4$   $\overline{m}$  )  $4$   $\overline{m}$  )  $4$   $\overline{m}$  )  $4$ 

<span id="page-141-0"></span>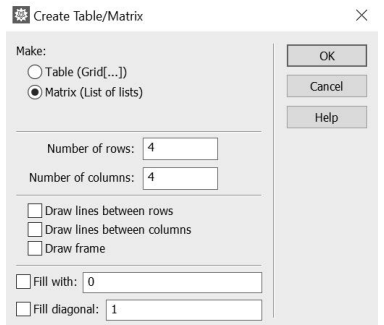

Figura: Ventana de Mathematica para la creación de una matriz

重

 $299$ 

メロトメ 御 トメ ミトメ ミト

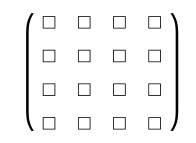

#### <span id="page-142-0"></span>Figura: Ejemplo de salida del menú Insertar/ Tabla/Matriz /Nuevo

メロトメ 倒 トメ ミトメ ミト

 $299$ 

Creando en Wolfram Mathematica las matrices A y B:  $\ln[ ] :=$ 

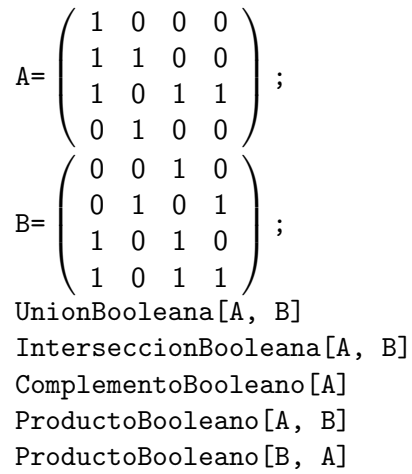

重

 $299$ 

メロトメ 伊 トメ ミトメ ミト
Se obtiene la siguiente salida: Out $[$   $] =$ 

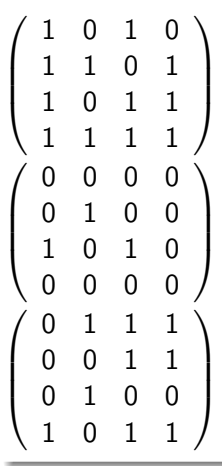

÷,

 $299$ 

De esta manera, se corroboran todas las respuestas calculadas manualmente en el ejemplo.

 $\Omega$ 

4 0 8 4

El paquete **VilCretas** posee, además, la instrucción

CDFOperacionesMBooleanas que recibe como parámetros dos matrices booleanas  $A \vee B$ , retornando como salida el cálculo de las operaciones  $A \vee B$ ,  $A \wedge B$ ,  $\overline{A}$ ,  $\overline{B}$ ,  $A \odot B \vee B \odot A$ . Se invita al alumno a explorar la herramienta como un recurso de verificación de resultados. También, el CDF generado por CDFOperacionesMBooleanas se encuentra disponible en la descarga que prosigue.

 $\Omega$ 

イロメ イ押メ イモメ イモメ

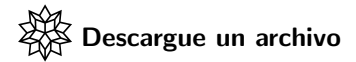

[https://www.escinf.una.ac.cr/discretas/Archivos/CDFs/](https://www.escinf.una.ac.cr/discretas/Archivos/CDFs/Operaciones_booleanas.cdf.zip) [Operaciones\\_booleanas.cdf.zip](https://www.escinf.una.ac.cr/discretas/Archivos/CDFs/Operaciones_booleanas.cdf.zip)

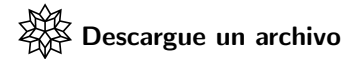

[https://www.escinf.una.ac.cr/discretas/Archivos/Relaciones/](https://www.escinf.una.ac.cr/discretas/Archivos/Relaciones/File-82.zip) [File-82.zip](https://www.escinf.una.ac.cr/discretas/Archivos/Relaciones/File-82.zip)

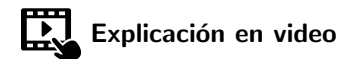

<https://youtu.be/0ifRfJEfqbE>

Prof. Enrique Vílchez Quesada **[Relaciones binarias](#page-0-0) Relaciones binarias** Universidad Nacional de Costa Rica 148 / 239

 $2990$ 

B

• El teorema expuesto a continuación, permite realizar las cinco operaciones con relaciones binarias: unión, intersección, complemento, inversa y composición, a partir de las operaciones con matrices booleanas establecidas en la definición [21.](#page-131-1) Veamos.

 $\Omega$ 

イロト イ押 トイヨト イヨ

## <span id="page-149-0"></span>Teorema 4.1

### Theorem (4.1)

<span id="page-149-1"></span>Sean A, B y C conjuntos distintos de vacío y,  $R_1$  y  $R_2$  relaciones binarias de A a B con matrices representativas  $M_{R_1}$  y  $M_{R_2}$ , respectivamente, entonces:

 $1 \text{ M}_{R_1 \cup R_2} = M_{R_1} \vee M_{R_2}.$ 2  $M_{R_1 \cap R_2} = M_{R_1} \wedge M_{R_2}$ . 3  $M_{\overline{R_1}} = M_{R_1}$  . 4)  $M_{R_1^{-1}} = (M_{R_1})^t$ .  $\bullet$   $M_{R_1 o R_2} = M_{R_2} \odot M_{R_1}$  asumiendo  $R_2$  definida de A a B y  $R_1$  de B a C.

 $\Omega$ 

イロト イ押 トイヨ トイヨト

En el teorema [23](#page-149-1) la notación  $\left(M_{R_{1}}\right)^{t}$  representa la matriz transpuesta de  $\mathit{M}_{R_1}.$  La transpuesta de una matriz, como el estudiante preverá, se obtiene al cambiar filas por columnas, es decir, se le "da vuelta" a la matriz original.

Adem´as, resulta importante destacar en la propiedad 5 del teorema [23](#page-149-1) el orden invertido que se le brinda a las matrices en el producto booleano. Si el interés es calcular la matriz de la relación composición  $R_1$ o $R_2$ , en la multiplicación booleana se toma primero la matriz de la relación que aparece de segunda en la composición  $\left(M_{R_{2}}\right)$  producto booleano con la matriz de la relación que aparece de primera  $(\mathit{M}_{\mathit{R}_{1}}).$ 

 $\Omega$ 

Respetar ese orden resulta esencial pues tal y como se mencionó en la página 140, esta operación no es conmutativa por lo que el orden de las matrices  $\mathit{M}_{R_1}$  y  $\mathit{M}_{R_2}$  en la multiplicación booleana, sí interesa. Las propiedades enunciadas en el teorema [23,](#page-149-1) facilitan el cálculo de un conjunto de matrices que representan las relaciones: unión, intersección, complemento, inversa y composición. Aunque por medio del teorema no se hallan directamente estas relaciones binarias, teniendo su matriz de representación es relativamente sencillo encontrar los pares ordenados que las caracterizan.

 $QQ$ 

Consideremos el siguiente ejemplo.

### Example (4.16)

Sean dos relaciones binarias  $R_1$  y  $R_2$  definidas sobre  $A = \{a, b, c, d\}$  y sus matrices de representación:

$$
M_{R_1} = \left(\begin{array}{rrrr} 1 & 0 & 0 & 0 \\ 1 & 1 & 0 & 0 \\ 1 & 0 & 1 & 1 \\ 0 & 1 & 0 & 0 \end{array}\right) \quad \text{y} \quad M_{R_2} = \left(\begin{array}{rrrr} 0 & 0 & 1 & 0 \\ 0 & 1 & 0 & 1 \\ 1 & 0 & 1 & 0 \\ 1 & 0 & 1 & 1 \end{array}\right)
$$

Determine  $R_1\cup R_2,~R_1\cap R_2,~\overline{R_1},~R_1^{-1}$  y  $R_1$ o $R_2.$  Construya, además, un digrafo para  $R_1$ o $R_2$ .

 $209$ 

Las matrices representativas  $\mathit{M}_{\mathit{R_{1}}}$  y  $\mathit{M}_{\mathit{R_{2}}}$  son iguales a las matrices  $A$  y  $B$ del ejemplo [22,](#page-135-0) de forma correspondiente. De acuerdo con ello, a las propiedades enunciadas en el teorema  $23$  y a los cálculos del ejemplo  $22$ , se tiene que:

$$
M_{R_1 \cup R_2} = M_{R_1} \vee M_{R_2} = \begin{pmatrix} 1 & 0 & 1 & 0 \\ 1 & 1 & 0 & 1 \\ 1 & 0 & 1 & 1 \\ 1 & 1 & 1 & 1 \end{pmatrix}
$$

$$
M_{R_1 \cap R_2} = M_{R_1} \wedge M_{R_2} = \begin{pmatrix} 0 & 0 & 0 & 0 \\ 0 & 1 & 0 & 0 \\ 1 & 0 & 1 & 0 \\ 0 & 0 & 0 & 0 \end{pmatrix}
$$

 $\Omega$ 

イロト イ押 トイヨ トイヨ)

$$
M_{\overline{R_1}} = \overline{M_{R_1}} = \begin{pmatrix} 0 & 1 & 1 & 1 \\ 0 & 0 & 1 & 1 \\ 0 & 1 & 0 & 0 \\ 1 & 0 & 1 & 1 \end{pmatrix}
$$
  
\n
$$
M_{R_1^{-1}} = (M_{R_1})^t = \begin{pmatrix} 1 & 0 & 0 & 0 \\ 1 & 1 & 0 & 0 \\ 1 & 0 & 1 & 1 \\ 0 & 1 & 0 & 0 \end{pmatrix}^t = \begin{pmatrix} 1 & 1 & 1 & 0 \\ 0 & 1 & 0 & 1 \\ 0 & 0 & 1 & 0 \\ 0 & 0 & 1 & 0 \end{pmatrix}
$$
  
\n
$$
M_{R_1 \circ R_2} = M_{R_2} \odot M_{R_1} = \begin{pmatrix} 1 & 0 & 1 & 1 \\ 1 & 1 & 0 & 0 \\ 1 & 0 & 1 & 1 \\ 1 & 1 & 1 & 1 \end{pmatrix}
$$

重

 $299$ 

イロト イ部 トイミト イミト

De donde:

$$
M_{R_1 \cup R_2} = \begin{array}{c} a & b & c & d \\ b & c & d \\ c & c & \boxed{1} & \boxed{1} & 0 \\ d & \boxed{1} & \boxed{1} & \boxed{1} \\ \end{array}
$$
  
\n
$$
\Rightarrow R_1 \cup R_2 = \{(a, a), (a, c), (b, a), (b, b), (b, d), (c, a), (c, c), (c, d), (d, a), (d, b), (d, c), (d, d)\}
$$
  
\n
$$
M_{R_1 \cap R_2} = \begin{array}{c} a & 0 & 0 & 0 \\ b & \boxed{1} & 0 & 0 \\ c & \boxed{1} & 0 & \boxed{1} & 0 \\ 0 & 0 & 0 & 0 \\ \end{array}
$$
  
\n
$$
\Rightarrow R_1 \cap R_2 = \{(b, b), (c, a), (c, c)\}
$$

メロトメ 伊 トメ ミトメ ミト

 $\bar{\Xi}$ 

 $299$ 

$$
M_{\overline{R_1}} = \begin{array}{c} a & b & c & d \\ b & 0 & 1 & 1 & 1 \\ c & 0 & 0 & 1 & 1 \\ d & 1 & 0 & 0 & 0 \end{array}
$$
  
\n
$$
\Rightarrow \overline{R_1} = \begin{array}{c} \n\end{array} \{(a, b), (a, c), (a, d), (b, c), (b, d), (c, b), (d, a), (d, c), (d, d)\}\n\end{array}
$$
  
\n
$$
M_{R_1^{-1}} = \begin{array}{c} a & \begin{pmatrix} 1 & 1 & 1 & 0 \\ 0 & 1 & 0 & 1 \\ 0 & 0 & 1 & 0 \\ 0 & 0 & 1 & 0 \\ 0 & 0 & 1 & 0 \end{pmatrix} \\
\Rightarrow R_1^{-1} = \{(a, a), (a, b), (a, c), (b, b), (b, d), (c, c), (d, c)\}\n\end{array}
$$

重

 $299$ 

イロト イ部 トイミト イミト

$$
M_{R_1 \circ R_2} = \begin{array}{c} a & b & c & d \\ b & \begin{pmatrix} 1 & 0 & 1 & 1 \\ 1 & 1 & 0 & 0 \\ d & 1 & 1 & 1 \end{pmatrix} \\ d & \frac{1}{2} \begin{array}{c} 1 & 0 & 1 & 1 \\ 1 & 1 & 1 & 1 \\ 1 & 1 & 1 & 1 \end{array} \end{array}
$$
  
\n
$$
\Rightarrow R_1 \circ R_2 = \{(a, a), (a, c), (a, d), (b, a), (b, b), (c, a), (c, c), (c, d), (d, a), (d, b), (d, c), (d, d)\}
$$
  
\n
$$
\Rightarrow (d, a), (d, b), (d, c), (d, d)\}
$$
  
\nEn Wolfram el ejemplo se resolvería como sigue:

重

 $299$ 

 $A \cup B$   $A \cup B$   $B$   $A \cup B$   $B \cup A \cup B$   $B$ 

 $\ln[$   $] :=$ 

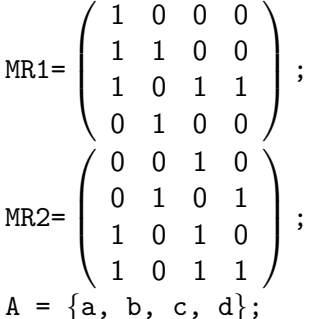

RelBinMatriz[UnionBooleana[MR1, MR2][[1]], A, A] RelBinMatriz[InterseccionBooleana[MR1, MR2][[1]], A, A] RelBinMatriz[ComplementoBooleano[MR1][[1]], A, A] RelBinMatriz[Transpose[MR1], A, A] RelBinMatriz[ProductoBooleano[MR2, MR1][[1]], A, A]

## Se obtiene la siguiente salida: Out $[$   $]$  =

 $\{\{a, a\}, \{a, c\}, \{b, a\}, \{b, b\}, \{b, d\}, \{c, a\}, \{c, c\}, \{c, d\}, \{d, a\},\$  $\{d, b\}, \{d, c\}, \{d, d\}\}\$  $\{\{\mathsf{b},\mathsf{b}\},\{\mathsf{c},\mathsf{a}\},\{\mathsf{c},\mathsf{c}\}\}\$  $\{\{a, b\}, \{a, c\}, \{a, d\}, \{b, c\}, \{b, d\}, \{c, b\}, \{d, a\}, \{d, c\}, \{d, d\}\}\$  $\{\{a, a\}, \{a, b\}, \{a, c\}, \{b, b\}, \{b, d\}, \{c, c\}, \{d, c\}\}\$  $\{\{a, a\}, \{a, c\}, \{a, d\}, \{b, a\}, \{b, b\}, \{c, a\}, \{c, c\}, \{c, d\}, \{d, a\},\$  $\{d, b\}, \{d, c\}, \{d, d\}\}$ 

 $\Omega$ 

El comando Transpose utilizado en el  $\ln[\ ]$  anterior es una instrucción de Mathematica que calcula la transpuesta de una matriz. La sentencia RelBinMatriz constituye un comando del paquete VilCretas, donde al recibir una matriz de representación de una relación binaria, construye sus pares ordenados, especificando además, los conjuntos sobre los cuales está definida la relación. Un aspecto de interés que el estudiante debe observar en el código, consiste en haber incluido [[1]] al final de las instrucciones UnionBooleana, InterseccionBooleana, ComplementoBooleano y ProductoBooleano. Esto se ha realizado pues los comandos citados devuelven un arreglo rectangular concerniente a la unión, intersección, complemento y producto booleano.

 $\Omega$ 

イロト イ押 トイヨ トイヨ)

En Wolfram esa estructura rectangular no es una matriz. Al colocar [[1]] se está extrayendo de cada arreglo rectangular lo que para Mathematica sintácticamente sí conforma una matriz. Por ejemplo, en este ejercicio la salida de UnionBooleana[MR1, MR2][[1]], corresponde a:

 $\{\{1,0,1,0\},\{1,1,0,1\},\{1,0,1,1\},\{1,1,1,1\}\}\$ 

Es decir, para Mathematica una matriz es una "lista de listas" donde cada sublista interna es una de las filas del arreglo bidimensional. Recapitulando, el doble corchete cuadrado con un 1 dentro ([[1]]) siempre se debe utilizar cuando la salida de un comando que produce una matriz en *Wolfram* es un arreglo rectangular y no una lista de listas.

 $209$ 

イロト イ押 トイヨ トイヨト

Esta es la razón por la que en la instrucción RelBinMatriz[Transpose[MR1], A, A] del  $\ln[\ ]$ , no se colocó el [[1]] pues Transpose[MR1] ofrece como salida la matriz transpuesta como una lista de listas y no como una estructura tradicional en filas y columnas. Cabe indicar que si se omite el uso de  $[[1]]$  donde se requirió en el código del In<sup>[</sup> ], la sentencia RelBinMatriz no es capaz de retornar la relación binaria respectiva.

 $\Omega$ 

イロト イ押 トイヨ トイヨ)

Finalmente, el digrafo asociado a la relación  $R_1 \circ R_2$  se genera en el software así:

```
\ln[ ] :=
```

```
A = \{a, b, c, d\};Composicion = RelBinMatriz[ProductoBooleano[MR2, MR1][[1]],
A, A];
GrafoRelBin[Composicion, A]
Out[ ] =
```
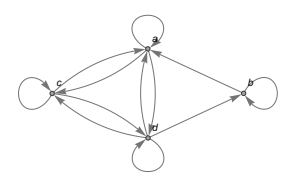

4 0 8

 $QQ$ 

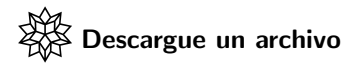

[https://www.escinf.una.ac.cr/discretas/Archivos/Relaciones/](https://www.escinf.una.ac.cr/discretas/Archivos/Relaciones/File-83.zip) [File-83.zip](https://www.escinf.una.ac.cr/discretas/Archivos/Relaciones/File-83.zip)

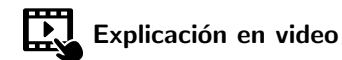

<https://youtu.be/FLyHvlme0rg>

 $2990$ 

目

<span id="page-165-0"></span>Tipos de relaciones

Prof. Enrique Vílchez Quesada

Universidad Nacional de Costa Rica

э

 $QQ$ 

メロトメ 伊 トメ ミトメ ミト

#### <span id="page-166-0"></span>Definition (4.8)

<span id="page-166-1"></span>Sea R una relación definida sobre un conjunto A, A distinto de vacío, entonces:

- **■** Se dice que R es reflexiva sí y solo sí  $\forall a, a \in A$  se satisface aRa.
- **2** Se dice que R es simétrica sí y solo sí  $\forall$  (a, b) ∈ R se cumple  $(b, a) \in R$ .
- **3** Se dice que R es antisimétrica sí y solo sí  $\forall$   $(a, b) \in R$ ,  $a \neq b$  se tiene  $(b, a) \notin R$ .
- $\bullet$  Se dice que R es transitiva si  $\forall$   $(a, b) \in R$  y  $(b, c) \in R$  se satisface  $(a, c) \in R$ .
- $\bullet$  Si R es una relación reflexiva, simétrica y transitiva se dice que R es una relación de equivalencia.
- $\bullet$  Si R es una relación reflexiva, antisimétrica y transitiva se dice que R es una relación de orden parcial.

# Comentario sobre la definición [25](#page-166-1)

Los tipos de relaciones binarias enunciados en la definición [25](#page-166-1) solamente son válidos cuando la relación a clasificar es homogénea  $(A = B)$ . Si esa relación no es homogénea es inconsistente pensar en las propiedades reflexiva, simétrica, antisimétrica y transitiva.

La simetría y la antisimetría en una relación binaria, si el estudiante lo analiza, parecen ser características una la antítesis de la otra. De hecho, casi siempre si una relación es simétrica no cumplirá con el concepto de antisimetría y viceversa, si una relación es antisimétrica no satisfacerá la condición de la propiedad simétrica. Solamente existen dos excepciones a esta regla, la relación identidad y la relación vacía.

La relación identidad sobre un conjunto A es tal que  $aRb$  sí y solo sí  $a = b$ , por lo que consiste en un conjunto de pares ordenados donde en cada par, ambas componentes son iguales. La relación vacía es una relación binaria sin pares ordenados.

 $QQ$ 

# Comentario sobre la definición [25](#page-166-1)

La relación identidad y la relación vacía son las dos únicas relaciones binarias que cumplen con el hecho de ser tanto relaciones simétricas como antisimétricas y particularmente, la relación identidad es la única relación binaria de equivalencia y de orden parcial, de manera simultánea. En función de ello, si se tiene una relación R simétrica donde R no es la relación identidad y tampoco la relación vacía, se puede garantizar que  $R$ no será antisimétrica y recíprocamente, si se tiene una relación  $R$ antisimétrica distinta de la identidad y vacío, R no podrá ser una relación simétrica. Se aclara al alumno, eso sí, que existen relaciones binarias no simétricas y no antisimétricas, al mismo tiempo.

La definición [25](#page-166-1) resulta ser exhaustiva en términos de procedimiento cuando el conjunto A contiene una cantidad significativa de elementos. A razón de ello, determinar por definición si una relación binaria es reflexiva, simétrica, antisimétrica y transitiva es una tarea no viable en muchas ocasiones.

 $2990$ 

· Un método más conveniente consiste en utilizar la representación matricial de la relación, verificando una serie de propiedades. El teorema siguiente explica cuáles son esas condiciones a comprobar.

 $\Omega$ 

## <span id="page-170-0"></span>Teorema 4.2

### Theorem (4.2)

<span id="page-170-1"></span>Sea R una relación sobre un conjunto finito no vacío A y M<sub>R</sub> una matriz asociada que la representa, luego:

- $\bullet$  R es reflexiva sí y solo sí  $M_R$  es una matriz donde la diagonal principal está formada por unos.
- $2$   $R$  es simétrica sí y solo sí  $\left( M_{R}\right) ^{t}=M_{R}.$
- $\bullet$  R es antisimétrica sí y solo sí para cada entrada  $(i, j)$  igual a uno de  $M_R$  con  $i \neq j$ , existe su opuesto binario simétricamente colocado con respecto a la diagonal principal, es decir, si hay un 1 como entrada en la posición  $(i, j)$ ,  $i \neq j$ , entonces en  $(j, i)$  de la matriz M<sub>R</sub> debe haber  $\mathbf{u}$  m  $\mathbf{0}$ .
- $\bullet$  R es transitiva sí y solo sí  $(M_R \odot M_R)$   $\vee$   $M_R = M_R$ .

 $\Omega$ 

Las propiedades establecidas en el teorema [26](#page-170-1) posibilitan clasificar una relación binaria homogénea en reflexiva, simétrica, antisimétrica y transitiva usando una matriz booleana que la representa. Hay una serie de observaciones esenciales sobre estas condiciones:

 $\bullet$  Cuando se habla de la diagonal principal de la matriz cuadrada  $M_{\rm R}$ , esta diagonal está formada por todas las entradas ubicadas en las posiciones  $(i, i)$  (la fila igual que la columna),  $1 \le i \le n$ , n el tamaño del conjunto A. De allí que la diagonal principal de  $M_R$  toma la forma:

$$
M_R = \left(\begin{array}{cccc} \cdot & & & \\ & \cdot & & \\ & & \cdot & \\ & & & \cdot & \\ & & & & \cdot \end{array}\right)
$$

Si esta diagonal contiene al menos un 0 la relación binaria no es reflexiva.  $4$  ロ )  $4$   $\overline{m}$  )  $4$   $\overline{m}$  )  $4$   $\overline{m}$  )  $4$ 

 $QQ$ 

- $\bullet$  Una relación es simétrica cuando su matriz de representación  $M_R$  es simétrica
- <sup>3</sup> Una relación es antisimétrica cuando para todos los unos fuera de la diagonal principal de  $M_R$  el elemento simétricamente colocado con respecto a la diagonal principal es 0. Esta condición debe ser válida ´unicamente para los unos y no para los ceros, por lo que es factible encontrar en la matriz  $M_R$  dos parejas de ceros simétricamente colocados y la relación binaria, aún así, siempre tendría la posibilidad de ser antisimétrica.
- Una relación es transitiva si al calcular ( $M_R \odot M_R$ ) ∨  $M_R$  el resultado es la matriz  $M_R$ . Si esta igualdad no se cumple se puede afirmar que la relación binaria no es transitiva.

 $\Omega$ 

El teorema [26](#page-170-1) provee una serie de propiedades relativamente fáciles de programar en el lenguaje Wolfram. La función ClasificacionRelBin brindada como sigue, constituye una implementación al respecto:  $\ln[$   $] :=$ 

ClasificacionRelBin $[R_-, A_-]$ :=Module $\begin{bmatrix} \{MR = MatrixRelBin[R, A, \end{bmatrix}$ A] $[1]$ , list, list = Select $[Position[MR, 1], #[[1]]$  != #[[2]] &]; {!MemberQ[Diagonal[MR], 0], Transpose[MR] == MR, Select[list, MemberQ[list, Reverse[#]]  $k$ ] ==  $\{\},$ UnionBooleana[ProductoBooleano[MR, MR][[1]], MR][[1]] == MR}]

MemberQ[Diagonal[MR], 0] corrobora si la diagonal principal de MR contiene un 0. Diagonal es un comando de Mathematica que retorna la diagonal principal de una matriz cuadrada. Position[MR, 1] devuelve en una lista todas las posiciones ({fila, columna}) de los unos contenidos en la matriz booleana MR. KED KARD KED KED E VOOR

list = Select [Position [MR, 1],  $\#$  [[1]]  $!=$   $\#$  [[2]]  $\&$ ] selecciona las posiciones de los unos fuera de la diagonal principal y Select [list, MemberQ[list, Reverse[#]] &] verifica si el reverso  $\{j, i\}$  (i  $\neq j$ ) de la posición  $\{i, j\}$  donde hay un uno, está en el conjunto list de posiciones. Naturalmente si esto ocurre, la relación binaria tendría dos unos simétricamente colocados y por lo tanto, no podría ser antisimétrica. Select en su sintaxis recurre al # para hacer referencia a los elementos de la lista que recibe y  $\&$  cierra las condiciones de selección.

El método ClasificacionRelBin compartido se utilizará en los ejemplos subsiguientes para clasificar relaciones binarias homogéneas. El estudiante debe observar que ClasificacionRelBin genera como salida un vector con cuatro componentes cuyo contenido es un valor lógico (True o False), correspondiente a si la relación estudiada es reflexiva, simétrica, antisimétrica y transitiva, respectivamente.

 $2990$ 

 $\mathbf{A} \sqsubseteq \mathbf{B} \rightarrow \mathbf{A} \boxplus \mathbf{B} \rightarrow \mathbf{A} \boxplus \mathbf{B} \rightarrow \mathbf{A} \boxplus \mathbf{B}$ 

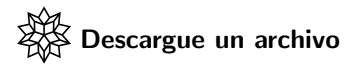

[https://www.escinf.una.ac.cr/discretas/Archivos/Relaciones/](https://www.escinf.una.ac.cr/discretas/Archivos/Relaciones/File-84.zip) [File-84.zip](https://www.escinf.una.ac.cr/discretas/Archivos/Relaciones/File-84.zip)

Ε

 $299$ 

メロトメ 伊 トメ ミトメ ミト

Veamos algunos ejemplos.

#### Example (4.17)

Clasifique como reflexiva, simétrica, antisimétrica, transitiva, de equivalencia y de orden parcial, las relaciones binarias definidas sobre el conjunto  $A = \{1, 2, 3, 4\}$ , dadas a continuación:

 $\bullet$   $R_1 = \{(1, 1), (1, 2), (2, 1), (2, 2), (3, 3), (3, 4), (4, 3), (4, 4)\}.$  $\bullet$   $R_2 = \{(1, 3), (1, 1), (3, 1), (1, 2), (3, 3), (4, 4)\}.$ 3  $R_3 = \phi$ .

$$
\bullet \ \mathsf{R}_{4} = \{ (1, 2), (1, 3), (3, 1), (1, 1), (3, 3), (3, 2), (1, 4), (4, 2), (3, 4) \}.
$$

 $\Omega$ 

En *Wolfram Mathematica* al usar el método ClasificacionRelBin se tiene:

 $In[ ] :=$ 

 $A = Range[4];$ Subscript[R,1] = { $\{1, 1\}$ ,  $\{1, 2\}$ ,  $\{2, 1\}$ ,  $\{2, 2\}$ ,  $\{3, 3\}$ ,  $\{3, 4\}, \{4, 3\}, \{4, 4\}\};$ Subscript[R,2] = { $\{1, 3\}$ ,  $\{1, 1\}$ ,  $\{3, 1\}$ ,  $\{1, 2\}$ ,  $\{3, 3\}$ ,  $\{4, 4\};$ Subscript $[R,3] = \{\}$ ; Subscript  $[R, 4] = \{\{1, 2\}, \{1, 3\}, \{3, 1\}, \{1, 1\}, \{3, 3\},\$  $\{3, 2\}, \{1, 4\}, \{4, 2\}, \{3, 4\}\};$ Table[ClasificacionRelBin[Subscript[R, i], A], {i, 4}]

 $209$ 

Se obtiene la siguiente salida: Out $[$   $] =$ 

{{True, True, False, True}, {False, False, False, False}, {False, True, True, True}, {False, False, False, True}} Del **Out**[] se concluye que la relación  $R_1$  es de equivalencia y no es antisimétrica, la relación  $R_2$  no cumple ninguna de las propiedades, la relación  $R_3$  es simétrica, antisimétrica y transitiva y, la relación  $R_4$  solo es transitiva.

#### Nota

En la relación  $R_3 = \phi$  se está verificando lo señalado en la página 169. La relación binaria  $R_3$  es simétrica y antisimétrica, simultáneamente, al no existir un contraejemplo.

 $209$ 

イロト イ押 トイヨ トイヨト

El paquete VilCretas cuenta con dos instrucciones interesantes que permiten clasificar relaciones binarias homogéneas, éstas son: TipoRelacion y TipoMRelacion.

TipoRelacion recibe una relación binaria y el conjunto  $A$ , devolviendo por definición si la relación es reflexiva, simétrica, antisimétrica, transitiva, de equivalencia y de orden parcial. Si alguna de las propiedades es falsa, TipoRelacion muestra un contraejemplo.

TipoMRelacion es un comando similar a TipoRelacion en cuanto a clasificar una relación binaria homogénea pero empleando el procedimiento por matriz booleana del teorema [26.](#page-170-1) Si alguna de las condiciones del teorema resulta ser falsa, TipoMRelacion, también suministra un contraejemplo.

 $QQ$
Para comprender el uso de TipoRelacion, se correrá la sentencia sobre  $R<sub>4</sub>$ :

 $In[ ] :=$ 

```
TipoRelacion[Subscript[R, 4], A]
Out[ ] =
```
La relación no es reflexiva, un contraejemplo es:  $\{2,2\}$  no pertenece La relación no es simétrica, un contraejemplo es:  $\{1,2\}$  está en la relación pero  $\{2,1\}$  no pertenece La relación no es antisimétrica, un contraejemplo es:  $\{1,3\}$  y  $\{3,1\}$  están en la relación La relación es transitiva No se exhibe al lector el Out<sup>[]</sup> de TipoMRelacion[Subscript[R, 4], A] dada su cuantiosa extensión.

 $\Omega$ 

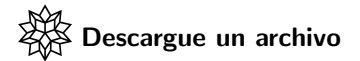

[https://www.escinf.una.ac.cr/discretas/Archivos/Relaciones/](https://www.escinf.una.ac.cr/discretas/Archivos/Relaciones/File-85.zip) [File-85.zip](https://www.escinf.una.ac.cr/discretas/Archivos/Relaciones/File-85.zip)

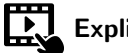

Explicación en video

<https://youtu.be/FNjTgnYMPSU>

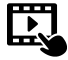

Explicación en video

<https://youtu.be/NpA7R9BdNeE>

 $2990$ 

B

 $\mathbf{A} \sqsubseteq \mathbf{B} \rightarrow \mathbf{A} \boxplus \mathbf{B} \rightarrow \mathbf{A} \boxplus \mathbf{B} \rightarrow \mathbf{A} \boxplus \mathbf{B}$ 

# Example (4.18)

<span id="page-182-0"></span>Sea R la relación aRb sí y solo sí a  $\equiv$  r mod 3 y  $b \equiv$  r mod 3, con r un número entero no negativo y a,  $b \in A = \{1, 2, 3, \ldots, 100\}$ . Demuestre que  $R$  es una relación de equivalencia.

 $\Omega$ 

 $\left\{ \begin{array}{ccc} 1 & 0 & 0 \\ 0 & 1 & 0 \end{array} \right.$  ,  $\left\{ \begin{array}{ccc} \frac{1}{2} & 0 & 0 \\ 0 & 0 & 0 \end{array} \right.$ 

La notación " $x \equiv y \mod z$ " se lee "x es congruente con y módulo z". Esto significa por definición de congruencia, que z divide a  $x - y$ . Las conguencias son muy utilizadas en teoría de números aunque para efectos de este texto no se entrará en mayores detalles.

En este ejemplo,  $a \equiv r \mod 3$  y  $b \equiv r \mod 3$  es equivalente a afirmar la divisibilidad de 3 con respecto a  $a - r$  y a  $b - r$ . Luego, existen enteros m y m' donde  $a = 3m + r$  y  $b = 3m' + r$ , por definición de divisibilidad. Esto significa que el residuo de las divisiones  $a \div 3 \vee b \div 3$  da como resultado r, en ambos casos. Se concluye que  $a \vee b$  están relacionados por  $R$ , si a módulo 3 es igual a b módulo 3, a,  $b \in A = \{1, 2, 3, ..., 100\}.$ 

 $\Omega$ 

Tomando como base este razonamiento, la relación  $R$  se construye en Mathematica así:

 $\ln[$   $] :=$ 

- $A = Range[100];$
- $R = RelBin["Mod[a, 3] == Mod[b, 3]", A, A];$

El lector debe recordar lo señalado respecto a la ocupación del comando Mod en *Mathematica*. Este corresponde a la operación de módulo. No se comparte con el alumno la salida arrojada por el software dado su significativo tamaño.

 $QQ$ 

Se observa, por ejemplo, que cualquier matriz  $M_R$  que representa a la relación R es de dimensiones 100  $\times$  100 igual a 10000 entradas. Si ahora, se recurre al uso del método ClasificacionRelBin, en el programa se recibe:

 $\ln[$   $] :=$ 

```
ClasificacionRelBin[R, A]
Out[] =
```
{True, True, False, True} De donde,  $R$  es reflexiva, simétrica, no antisimétrica y transitiva, por lo que la relación es de equivalencia, según la definición [25.](#page-166-0)

 $QQ$ 

## Nota

La solución presentada en este ejemplo tiene sustento en un pensamiento computacional empleando la función ClasificacionRelBin. Esto califica como una demostración pues R es una relación finita y el ordenador está comprobando por nosotros las propiedades reflexiva, sim´etrica y transitiva enunciadas en el teorema [26.](#page-170-1)

#### Solución del ejemplo 4.18

Se invita al estudiante a corroborar los resultados utilizando la sentencia TipoMRelacion de la librería **VilCretas**. No se sugiere el uso de TipoRelacion porque R contiene 3334 pares ordenados y esto ocasiona un tiempo de salida no favorable.

 $\Omega$ 

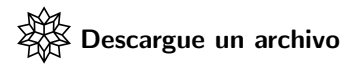

[https://www.escinf.una.ac.cr/discretas/Archivos/Relaciones/](https://www.escinf.una.ac.cr/discretas/Archivos/Relaciones/File-86.zip) [File-86.zip](https://www.escinf.una.ac.cr/discretas/Archivos/Relaciones/File-86.zip)

造

 $299$ 

メロトメ 伊 トメ ミトメ ミト

#### Example (4.19)

<span id="page-188-0"></span>Considere la relación binaria R del ejemplo [13.](#page-89-0) Pruebe que R es una relación de orden parcial.

 $QQ$ 

En el ejemplo [13:](#page-89-0)

$$
aRb \Leftrightarrow \log_b a \in \mathbb{N}, \ a, b \in A = \{2, 4, \ldots, 100\}
$$

R como un conjunto por extensión se determina con el comando RelBin y a razón de ello, las propiedades reflexiva, simétrica, antisimétrica y transitiva se pueden analizar empleando el método ClasificacionRelBin:  $In[ ] :=$ 

```
A = Range[2, 100, 2];R = RelBin["IntegerQ[Log[b,a]]", A, A];ClasificacionRelBin[R, A]
Out[] =
```
{True, False, True, True}

 $209$ 

Se infiere que R es reflexiva, no simétrica, antisimétrica y transitiva, por lo que de acuerdo con la definición  $25$ , podemos afirmar que R es una relación de orden parcial. Como R es una relación finita, al usar ClasificacionRelBin se cataloga esta solución en la categoría de prueba y no de verificación.

Se sugiere al alumno emplear los comandos TipoRelacion y TipoMRelacion para comprobar que  $R$  es una relación de orden parcial. En este ejercicio, no hay problema con el tiempo de ejecución consumido por estas dos instrucciones, al tener R una cardinalidad igual a 60.

 $\Omega$ 

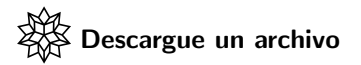

[https://www.escinf.una.ac.cr/discretas/Archivos/Relaciones/](https://www.escinf.una.ac.cr/discretas/Archivos/Relaciones/File-87.zip) [File-87.zip](https://www.escinf.una.ac.cr/discretas/Archivos/Relaciones/File-87.zip)

造

 $299$ 

メロトメ 伊 トメ ミトメ ミト

#### Example (4.20)

Sea la relación a $Rb \Leftrightarrow a \leq b$ , a,  $b \in A = \mathbb{N}$ . Conjeture si R es una relación de orden parcial sobre el conjunto de los números naturales.

 $\Omega$ 

イロト イ何 ト イヨ ト イヨ

```
En analogía a las soluciones expuestas en los ejemplos 28 \times 29, se utilizará
la función ClasificacionRelBin. El siguiente código ejecuta 30
comprobaciones tomando al conjunto A = \{1, \ldots, n\}, n \in \mathbb{N},
1 \le n \le 30:
In[ ] :=Table[A = Range[n]; n \rightarrow Position[ClasificacionRelBin[
RelBin['a<=b", A, A], A], True], \{n, 1, 30\}Se obtiene la siguiente salida:
```
 $QQ$ 

# Out $[$   $] =$

 $\{1 \rightarrow \{\{1\}, \{2\}, \{3\}, \{4\}\}\$ ,  $2 \rightarrow \{\{1\}, \{3\}, \{4\}\}\$ ,  $3 \rightarrow \{\{1\}, \{3\}, \{4\}\}\$ ,  $4 \rightarrow \{\{1\}, \{3\}, \{4\}\}\$ ,  $5 \rightarrow \{\{1\}, \{3\}, \{4\}\}\$ ,  $6 \rightarrow \{\{1\}, \{3\}, \{4\}\}\$ ,  $7 \rightarrow \{\{1\}, \{3\}, \{4\}\}\$ ,  $8 \rightarrow \{\{1\}, \{3\}, \{4\}\}\$ ,  $9 \rightarrow \{\{1\}, \{3\}, \{4\}\}\$ ,  $10 \rightarrow \{\{1\}, \{3\}, \{4\}\}\$ ,  $11 \rightarrow \{\{1\}, \{3\}, \{4\}\}\$ ,  $12 \rightarrow \{\{1\}, \{3\}, \{4\}\}\$ , 13 -> {{1}, {3}, {4}}, 14 -> {{1}, {3}, {4}}, 15 -> {{1}, {3}, {4}},  $16 \rightarrow \{\{1\}, \{3\}, \{4\}\}\$ ,  $17 \rightarrow \{\{1\}, \{3\}, \{4\}\}\$ ,  $18 \rightarrow \{\{1\}, \{3\}, \{4\}\}\$  $19 \rightarrow \{\{1\}, \{3\}, \{4\}\}\$ ,  $20 \rightarrow \{\{1\}, \{3\}, \{4\}\}\$ ,  $21 \rightarrow \{\{1\}, \{3\}, \{4\}\}\$ 22 -> { $\{1\}$ ,  $\{3\}$ ,  $\{4\}$ }, 23 -> { $\{1\}$ ,  $\{3\}$ ,  $\{4\}$ }, 24 -> { $\{1\}$ ,  $\{3\}$ ,  $\{4\}$ }, 25 ->  $\{\{1\}, \{3\}, \{4\}\}\$ , 26 ->  $\{\{1\}, \{3\}, \{4\}\}\$ , 27 ->  $\{\{1\}, \{3\}, \{4\}\}\$ ,  $28 \rightarrow \{\{1\}, \{3\}, \{4\}\}\$ ,  $29 \rightarrow \{\{1\}, \{3\}, \{4\}\}\$ ,  $30 \rightarrow \{\{1\}, \{3\}, \{4\}\}\$ 

 $\Omega$ 

Position solicita a Wolfram Mathematica las posiciones de los True en cada salida de ClasificacionRelBin. Lo importante de este  $Out[]$  es apreciar que los valores True siempre están en las posiciones  $1, 3, y, 4$ dentro del vector devuelto por ClasificacionRelBin, lo cual significa que la relación binaria aRb  $\Leftrightarrow$  a  $\leq$  b, a, b  $\in$  A = {1, ..., n}, n  $\in$  N,  $1 \le n \le 30$ , en cada caso es reflexiva, antisimétrica y transitiva, cumpliendo entonces con el concepto de relación de orden parcial. El paquete VilCretas posee un comando booleano que determina si una relación finita es de orden parcial. La instrucción se llama RelacionOrdenParcialQ.

 $QQ$ 

Esta sentencia recibe la relación binaria por extensión a analizar y el conjunto sobre el cual se define, retornando True si la relación es de orden parcial y False, si ocurre lo contrario. RelacionOrdenParcialQ, en este sentido, ofrece una forma alternativa para inferir lo solicitado en este ejemplo:

 $\ln[$   $] :=$ 

Table[A = Range[n]; RelacionOrdenParcialQ[RelBin["a<=b", A, A], A], {n, 1, 30}] Out $[ \ ] =$ 

{True, True, True, True, True, True, True, True, True, True, True, True, True, True, True, True, True, True, True, True, True, True, True, True, True, True, True, True, True, True}

 $QQ$ 

#### Nota

A diferencia de los ejemplos  $28$  y  $29$ , en este ejercicio la solución compartida nos conduce a concluir una conjetura, a saber: "R es una relación de orden parcial". Esta afirmación no puede ser interpretada como consecuencia de una demostración pues se ha derivado del análisis de algunos casos particulares. En este ejemplo es imposible encontrar por extensión todos los pares ordenados de la relación binaria R al ser infinita y esto provoca que al emplear el método ClasificacionRelBin dentro de Table, los resultados arrojados contemplen, únicamente, subconjuntos de la relación R. En general, las relaciones " $\leq$ " y " $\geq$ " son de orden parcial sobre el conjunto de los números reales.

 $\Omega$ 

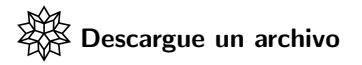

[https://www.escinf.una.ac.cr/discretas/Archivos/Relaciones/](https://www.escinf.una.ac.cr/discretas/Archivos/Relaciones/File-88.zip) [File-88.zip](https://www.escinf.una.ac.cr/discretas/Archivos/Relaciones/File-88.zip)

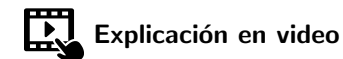

<https://youtu.be/ZvnzZj3vPr0>

G.

 $2990$ 

 $4$  ロ }  $4$   $\overline{m}$  }  $4$   $\overline{m}$  }  $4$   $\overline{m}$  }

# Relación de equivalencia sobre un conjunto

Una relación de equivalencia R sobre un conjunto A forma una partición de A. Como el estudiante recordará una partición es un conjunto de subconjuntos de A, donde sus intersecciones dos a dos son iguales a *φ* (no tienen nada en común) y su unión da como resultado  $A$  (forman el conjunto original).

Por ejemplo, si  $A = \{1, 2, 3, 4\}, P = \{\{1, 2\}, \{3\}, \{4\}\}$  es una partición de A, pues:  $\{1, 2\} \cap \{3\} = \phi$ ,  $\{1, 2\} \cap \{4\} = \phi$ ,  $\{3\} \cap \{4\} = \phi$  y  ${1, 2} \cup {3} \cup {4} = A$ . Si se tiene una relación de equivalencia R definida sobre un conjunto A, la partición implícita en la relación  $R$ , se construye por medio de una serie de subconjuntos denominados "clases de equivalencia".

 $\Omega$ 

 $4$  ロ }  $4$   $\overline{m}$  }  $4$   $\overline{m}$  }  $4$   $\overline{m}$  }

# <span id="page-200-0"></span>Definición 4.9

#### Definition (4.9)

<span id="page-200-1"></span>Sea R una relación de equivalencia sobre un conjunto A,  $A \neq \phi$ . Al tomar un elemento  $a \in A$  fijo, el conjunto de todos los  $b \in A$  para los cuales  $aRb$ , denotado [a], se llama clase de equivalencia de la relación, es decir:

$$
[a] = \{b \in A \mid aRb\}
$$

 $\Omega$ 

 $\left\{ \begin{array}{ccc} 1 & 0 & 0 \\ 0 & 1 & 0 \end{array} \right.$  ,  $\left\{ \begin{array}{ccc} \frac{1}{2} & 0 & 0 \\ 0 & 0 & 0 \end{array} \right.$ 

# Comentario sobre la definición [31](#page-200-1)

Si dos elementos a y b se encuentran relacionados por  $R$ , siendo  $R$  una relación de equivalencia es comprobable por la definición  $31$ , que sus clases de equivalencia son iguales.

El estudiante debe notar que el concepto de clase de equivalencia solo es aplicable sobre una relación binaria reflexiva, simétrica y transitiva, de lo contrario, resulta una inconsistencia pensar en este tipo de conjuntos.

 $\Omega$ 

# <span id="page-202-0"></span>Teorema 4.3

El teorema siguiente formaliza que el conjunto cuyos elementos son las clases de equivalencia de una relación de equivalencia  $R$  sobre  $A$ , determina una partición de A. Veamos.

Theorem (4.3)

<span id="page-202-1"></span>Sea R una relación de equivalencia sobre un conjunto A, A  $\neq \phi$ , entonces  $P = \{ [a] \mid a \in A \}$  es una partición de A.

Consideremos algunos ejemplos.

 $\Omega$ 

## Example (4.21)

<span id="page-203-0"></span>Si la relación binaria R sobre el conjunto  $A = \{1, 2, 3, 4\}$  es tal que:

 $R = \{(1, 1), (1, 2), (1, 3), (2, 1), (2, 2), (2, 3), (3, 1), (3, 2), (3, 3), (4, 4)\}\$ 

Pruebe que R es una relación de equivalencia. Mediante la relación R encuentre una partición de A.

 $\Omega$ 

 $AB = 4B + 4B$ 

Un comando alternativo para probar si una relación finita y homogénea es de equivalencia se denomina RelacionEquivalenciaQ. La instrucción funciona de forma similar a RelacionOrdenParcialQ, pero para relaciones de equivalencia. En este ejemplo,  $R$  es una relación finita y homogénea en cuyo caso es factible el empleo de RelacionEquivalenciaQ:  $In[ ] :=$ 

```
A = Range[4];R = \{\{1, 1\}, \{1, 2\}, \{1, 3\}, \{2, 1\}, \{2, 2\}, \{2, 3\},\\{3, 1\}, \{3, 2\}, \{3, 3\}, \{4, 4\}\};RelacionEquivalenciaQ[R, A]
Out[] =
```
True

 $209$ 

El True indica que  $R$  es una relación de equivalencia. Si ahora se desean encontrar las clases de equivalencia para cada uno de los elementos de A, hay que iniciar observando cuáles elementos de  $A$  están relacionados con 1 :

$$
R = \left\{ \boxed{(1,1)}, \boxed{(1,2)}, \boxed{(1,3)}, \boxed{(2,1)}, (2,2), (2,3), (3,1), (3,2), (3,3), (4,4) \right\}
$$

Se aprecia que la clase de equivalencia de 1 es un conjunto constituido por 1, 2 y 3, simbólicamente,  $[1] = \{1, 2, 3\}$ . Ahora, se toma el segundo elemento 2 de A, ¿cuáles valores de A están relacionados con 2 en  $R$ ?:

$$
R = \left\{ (1,1), (1,2), (1,3), \boxed{(2,1)}, \boxed{(2,2)}, \boxed{(2,3)}, (3,1), (3,2), (3,3), (4,4) \right\}
$$

 $\Omega$ 

イロメ イ押メ イモメ イモメ

Es decir,  $[2] = \{1, 2, 3\}$ . Se considera el tercer elemento 3 del conjunto A y se extraen los pares ordenados relacionados con 3 :

$$
R = \left\{ (1, 1), (1, 2), (1, 3), (2, 1), (2, 2), (2, 3), (3, 1), (3, 2), (3, 3), (4, 4) \right\}
$$

Luego,  $[3] = \{1, 2, 3\}$ . La clases de equivalencia de 1, 2 y 3 son iguales por lo comentado en la página 202. Al estar relacionados los elementos 1, 2 y 3 en R, necesariamente  $[1] = [2] = [3]$ , al ser R una relación de equivalencia. En el cuarto elemento 4 de A se observa que:

$$
R = \{ (1, 1), (1, 2), (1, 3), (2, 1), (2, 2), (2, 3), (3, 1), (3, 2), (3, 3), \boxed{(4, 4)} \}
$$

 $\Omega$ 

Por consiguiente,  $[4] = \{4\}$ . Al usar el teorema [32,](#page-202-1) una partición de A hallada por medio de la relación de equivalencia  $R$ , corresponde a:

$$
P = \{ [1], [2], [3], [4] \} = \{ \{1, 2, 3\}, \{4\} \}
$$

Eliminando de P los elementos repetidos.

 $\Omega$ 

イロト イ何 ト イヨ ト イヨ

En el paquete **VilCretas** se cuenta con una instrucción que determina las clases de equivalencia de una relación de equivalencia. Esta se denomina ClasesEquivalencia. Al utilizarla en este ejemplo, se halla también, la partición solicitada:

 $\ln[$   $] :=$ 

```
ClasesEquivalencia[R, A]
Out[ ] =
```
 $[1]=\{1,2,3\}$  $[2]=\{1,2,3\}$  $[3]=\{1,2,3\}$  $[4] = \{4\}$ 

El conjunto de clases de equivalencia distintas es:  $\{\{1,2,3\},\{4\}\}\$ 

 $\Omega$ 

Asimismo, en la librería **VilCretas**, el comando ParticionReEquivalencia devuelve directamente la partición determinada por una relaci´on de equivalencia. Veamos lo retornado para este ejercicio:

## $\ln[\ ]:=$

```
ParticionReEquivalencia[R, A]
Out[ ] =
```
 $\{\{1, 2, 3\}, \{4\}\}\$ 

 $\Omega$ 

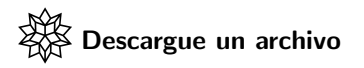

[https://www.escinf.una.ac.cr/discretas/Archivos/Relaciones/](https://www.escinf.una.ac.cr/discretas/Archivos/Relaciones/File-89.zip) [File-89.zip](https://www.escinf.una.ac.cr/discretas/Archivos/Relaciones/File-89.zip)

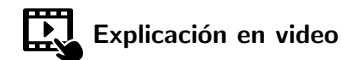

[https://youtu.be/77Mg\\_LydmMU](https://youtu.be/77Mg_LydmMU)

 $\equiv$ 

 $QQ$ 

 $\mathbf{A} \sqsubseteq \mathbf{B} \rightarrow \mathbf{A} \boxplus \mathbf{B} \rightarrow \mathbf{A} \boxplus \mathbf{B} \rightarrow \mathbf{A} \boxplus \mathbf{B}$ 

# Comandos ClasesEquivalencia y ParticionReEquivalencia

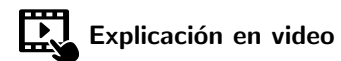

<https://youtu.be/IgJe6xbi0ok>

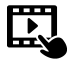

Explicación en video

<https://youtu.be/70aVvlI4Kjk>

 $\Omega$ 

 $4$  ロ }  $4$   $\overline{m}$  }  $4$   $\overline{m}$  }  $4$   $\overline{m}$  }

### Example (4.22)

Sea dada la relación aRb  $\Leftrightarrow$  a y b son números palíndromos, a, b  $\in A$ , con:

 $A = \{101, 252, 313, 404, 575, 646, 717, 898, 939, 1111, 1551, 2442, 10301,$ 10501, 10601, 11311, 14941, 34443, 71617, 1234321}

Demuestre que R es una relación de equivalencia. Halle una partición del conjunto  $A$  a través de la relación binaria  $R$ .

 $\Omega$ 

El conjunto  $\overline{A}$  tiene cardinalidad igual a 20, razón por la cual, no se hace viable analizarlo sin el uso de software. Se empleará un camino de resolución similar a lo establecido en el ejemplo [33,](#page-203-0) recurriendo a los comandos RelacionEquivalenciaQ y ClasesEquivalencia:  $\ln[$   $] :=$ 

 $A = \{101, 252, 313, 404, 575, 646, 717, 898, 939, 1111,$ 1551, 2442, 10301, 10501, 10601, 11311, 14941, 34443, 71617, 1234321}; R = RelBin["PalindromeQ[a]&&PalindromeQ[b]", A, A]; RelacionEquivalenciaQ[R, A] Out $[$   $] =$ 

True

Se demuestra que la relación es de equivalencia por el valor lógico True y al ser R finita. La sentencia PalindromeQ es propia del software Mathematica. Si su argumento es un palíndromo (se lee igual de izquierda a derecha que de derecha a izquierda) referido a una lista, un número entero o un "string", devuelve como salida un True, o bien, False, en caso contrario. Si ahora, se quieren encontrar las clases de equivalencia de  $R$ :  $\ln[$   $] :=$ 

ClasesEquivalencia[R, A]

 $\Omega$ 

Se obtiene la siguiente salida:

Out $[ \ ] =$ 

. .

 $[101] = \{101, 252, 313, 404, 575, 646, 717, 898, 939, 1111, 1551,$ 2442,10301,10501,10601,11311,14941,34443,71617,1234321} [252]={101,252,313,404,575,646,717,898,939,1111,1551, 2442,10301,10501,10601,11311,14941,34443,71617,1234321} .

[1234321]={101,252,313,404,575,646,717,898,939,1111,1551, 2442,10301,10501,10601,11311,14941,34443,71617,1234321} El conjunto de clases de equivalencia distintas es: {{101,252,313,404,575,646,717,898,939,1111,1551,2442, 10301,10501,10601,11311,14941,34443,71617,1234321}}

 $QQ$
No se muestra el  $Out[]$  completo, por su característica repetitiva y su tamaño. A razón de la salida, se concluye que la partición P buscada es:

 $P = \{\{101, 252, 313, 404, 575, 646, 717, 898, 939, 1111, 1551, 2442, 10301,$ 10501, 10601, 11311, 14941, 34443, 71617, 1234321}}

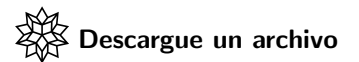

[https://www.escinf.una.ac.cr/discretas/Archivos/Relaciones/](https://www.escinf.una.ac.cr/discretas/Archivos/Relaciones/File-90.zip) [File-90.zip](https://www.escinf.una.ac.cr/discretas/Archivos/Relaciones/File-90.zip)

 $QQ$ 

イロト イ押 トイヨ トイヨト

# <span id="page-217-0"></span>Teorema 4.4

Otra propiedad fundamental vinculada con las relaciones de equivalencia, reside en el recíproco del teorema [32.](#page-202-1)

Theorem (4.4)

<span id="page-217-1"></span>Dada una partición P sobre un conjunto A,  $A \neq \phi$ , la relación aRb sí y solo sí a y b se encuentran en el mismo elemento de P es una relación de equivalencia.

 $\Omega$ 

 $\left\{ \begin{array}{ccc} 1 & 0 & 0 \\ 0 & 1 & 0 \end{array} \right.$  ,  $\left\{ \begin{array}{ccc} \frac{1}{2} & 0 & 0 \\ 0 & 0 & 0 \end{array} \right.$ 

# Comentario sobre el teorema [35](#page-217-1)

Los pares ordenados (a, b) de una relación de equivalencia R vinculada con una partición P de un conjunto A,  $A \neq \phi$ , se determinan según el teorema  $35$ , revisando si a y b están en el mismo subconjunto de la partición, esto quiere decir, que para hallar los pares  $(a, b)$  de R, se calcula  $B \times B$  para todo B, B un elemento de la partición P. Abordaremos algunos ejemplos de aplicación del teorema [35.](#page-217-1)

 $\Omega$ 

### Example (4.23)

# Determine todas las relaciones de equivalencia posibles sobre el conjunto  $A = \{1, 2, 3\}.$

 $QQ$ 

イロト イ何 ト イヨ ト イヨ

La solución del ejemplo es plausible al encontrar todas las posibles particiones sobre el conjunto A. Mathematica posee un comando llamado SetPartitions que resuelve ese problema. Veamos:  $\ln[$   $] :=$ 

```
<< Combinatorica<sup>'</sup>
A = Range[3];
SetPartitions[A]
Out[ ] =\{\{\{1, 2, 3\}\}, \{\{1\}, \{2, 3\}\}, \{\{1, 2\}, \{3\}\}, \{\{1, 3\}, \{2\}\}, \{\{1\}, \{2\}, \{2\}\}.\{3\}\}
```
Se observa en el código la apertura de un paquete denominado Combinatorica. Dentro de él, se localiza la instrucción SetPartitions. Este paquete, a diferencia de la librería **VilCretas**, no se instala en Wolfram Mathematica pues ya forma parte del software. La salida permite inferir 5 particiones sobre A, a saber:

$$
P_1 = \{\{1, 2, 3\}\}\
$$
  
\n
$$
P_2 = \{\{1\}, \{2, 3\}\}\
$$
  
\n
$$
P_3 = \{\{1, 2\}, \{3\}\}\
$$
  
\n
$$
P_4 = \{\{1, 3\}, \{2\}\}\
$$
  
\n
$$
P_5 = \{\{1\}, \{2\}, \{3\}\}\
$$

Por el teorema [35,](#page-217-1) cada una de estas particiones determina una relación de equivalencia distinta sobre el conjunto  $A = \{1, 2, 3\}$ . Al seleccionar  $P_1 = \{\{1, 2, 3\}\}\$ , la relación de equivalencia  $R_1$  asociada a  $P_1$  es:

$$
R_1 = \{1, 2, 3\} \times \{1, 2, 3\}
$$
  
\n
$$
\Rightarrow R_1 = \{(1, 1), (1, 2), (1, 3), (2, 1), (2, 2), (2, 3), (3, 1), (3, 2), (3, 3)\}
$$

Si se toma  $P_2 = \{\{1\}, \{2, 3\}\}\$ , la relación de equivalencia  $R_2$  vinculada a  $P<sub>2</sub>$ , corresponde a:

$$
R_2 = \{1\} \times \{1\} \cup \{2, 3\} \times \{2, 3\}
$$
  
\n
$$
\Rightarrow R_2 = \{(1, 1), (2, 2), (2, 3), (3, 2), (3, 3)\}
$$

En  $P_3 = \{ \{1, 2\}, \{3\} \}$ , la relación de equivalencia  $R_3$  asociada es:

$$
R_3 = \{1, 2\} \times \{1, 2\} \cup \{3\} \times \{3\}
$$
  
\n
$$
\Rightarrow R_3 = \{(1, 1), (1, 2), (2, 1), (2, 2), (3, 3)\}
$$

Si se considera ahora la partición  $P_4 = \{\{1, 3\}, \{2\}\}\,$  se concluye que  $R_4$ es:

$$
R_4 = \{1, 3\} \times \{1, 3\} \cup \{2\} \times \{2\}
$$
  
\n
$$
\Rightarrow R_4 = \{(1, 1), (1, 3), (3, 1), (3, 3), (2, 2)\}
$$

Finalmente, al tomar  $P_5 = \{ \{1\}, \{2\}, \{3\} \}$ , la relación de equivalencia  $R_5$ implícita en  $P_5$ , corresponde a la relación identidad:

$$
R_5 = \{1\} \times \{1\} \cup \{2\} \times \{2\} \cup \{3\} \times \{3\}
$$
  
\n
$$
\Rightarrow R_5 = \{(1, 1), (2, 2), (3, 3)\}
$$

 $\Omega$ 

イロメ イ押 メラモンスティ

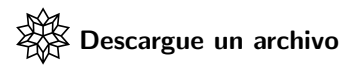

[https://www.escinf.una.ac.cr/discretas/Archivos/Relaciones/](https://www.escinf.una.ac.cr/discretas/Archivos/Relaciones/File-91.zip) [File-91.zip](https://www.escinf.una.ac.cr/discretas/Archivos/Relaciones/File-91.zip)

Ε

 $299$ 

メロトメ 伊 トメ ミトメ ミト

#### Example (4.24)

Si  $A = \{a, 5, -20, b\}$  use *Wolfram Mathematica* para generar todas las relaciones de equivalencia existentes sobre el conjunto A.

 $\Omega$ 

 $\left\{ \begin{array}{ccc} 1 & 0 & 0 \\ 0 & 1 & 0 \end{array} \right.$  ,  $\left\{ \begin{array}{ccc} \frac{1}{2} & 0 & 0 \\ 0 & 0 & 0 \end{array} \right.$ 

La librería **VilCretas** facilita la sentencia ReEquivalenciaParticion donde al recibir una partición sobre un conjunto no vacío y el conjunto respectivo, retorna la relación de equivalencia determinada por la partición, según el teorema [35.](#page-217-1) Este comando será de utilidad en la propuesta de solución del presente ejemplo. El objetivo consiste en construir todas las particiones sobre  $A = \{a, 5, -20, b\}$  tomando como base la sentencia SetPartitions y posteriormente, pasando cada una de ellas como argumento de ReEquivalenciaParticion. Veamos:  $\ln[\ ] :=$ 

```
<< VilCretas'
<< Combinatorica'
A = \{a, 5, -20, b\};Particiones = SetPartitions[A];
Table[i -> ReEquivalenciaParticion[Particiones[[i]], A],
{i, Length[Particiones]}]
```
Se obtiene la siguiente salida: Out $[$   $] =$ 

 $\{1 - \}$   $\{\{-20, -20\}, \{-20, 5\}, \{-20, a\}, \{-20, b\}, \{5, -20\}, \{5, 5\}, \{5, a\}, \}$ {5, b}, {a, -20}, {a, 5}, {a, a}, {a, b}, {b, -20}, {b, 5}, {b, a}, {b, b}},  $2 \rightarrow \{\{-20, -20\}, \{-20, 5\}, \{-20, b\}, \{5, -20\}, \{5, 5\}, \{5, b\}, \{a, a\}.$  $\{b, -20\}, \{b, 5\}, \{b, b\}\},$  $3 \rightarrow \{\{-20, -20\}, \{-20, b\}, \{5, 5\}, \{5, a\}, \{a, 5\}, \{a, a\}, \{b, -20\},\}$  $\{b, b\}$ ,  $4 \rightarrow \{\{-20, -20\}, \{-20, a\}, \{-20, b\}, \{5, 5\}, \{a, -20\}, \{a, a\}, \{a, b\},\$  $\{b, -20\}, \{b, a\}, \{b, b\}\},$  $5 \rightarrow \{\{-20, -20\}, \{-20, 5\}, \{-20, 3\}, \{5, -20\}, \{5, 5\}, \{5, a\}, \{a, -20\},\}$  $\{a, 5\}, \{a, a\}, \{b, b\}\},\$ . .

.

舌

$$
6 \rightarrow \{\{-20, -20\}, \{-20, 5\}, \{5, -20\}, \{5, 5\}, \{a, a\}, \{a, b\}, \{b, a\}, \{b, b\}\},
$$
\n
$$
7 \rightarrow \{\{-20, -20\}, \{5, 5\}, \{5, a\}, \{5, b\}, \{a, 5\}, \{a, a\}, \{a, b\}, \{b, 5\}, \{b, a\}, \{b, b\}\},
$$
\n
$$
8 \rightarrow \{\{-20, -20\}, \{-20, a\}, \{5, 5\}, \{5, b\}, \{a, -20\}, \{a, a\}, \{b, 5\}, \{b, b\}\},
$$
\n
$$
9 \rightarrow \{\{-20, -20\}, \{-20, b\}, \{5, 5\}, \{a, a\}, \{b, -20\}, \{b, b\}\},
$$
\n
$$
10 \rightarrow \{\{-20, -20\}, \{-20, 5\}, \{5, -20\}, \{5, 5\}, \{a, a\}, \{b, b\}\},
$$
\n
$$
11 \rightarrow \{\{-20, -20\}, \{5, 5\}, \{5, b\}, \{a, a\}, \{b, 5\}, \{b, b\}\},
$$
\n
$$
12 \rightarrow \{\{-20, -20\}, \{5, 5\}, \{5, a\}, \{a, 5\}, \{a, a\}, \{b, b\}\},
$$
\n
$$
12 \rightarrow \{\{-20, -20\}, \{5, 5\}, \{5, a\}, \{a, 5\}, \{a, a\}, \{b, b\}\},
$$

重

 $299$ 

 $A \Box B$   $A \Box B$ 

. . . 13 -> {{-20, -20}, {-20, a}, {5, 5}, {a, -20}, {a, a}, {b, b}}, 14 -> {{-20, -20}, {5, 5}, {a, a}, {a, b}, {b, a}, {b, b}}, 15 -> {{-20, -20}, {5, 5}, {a, a}, {b, b}}} En conclusi´on se han encontrado 15 relaciones de equivalencia distintas sobre A = {a, 5, −20, b}.

 $299$ 

重

 $A \cup B$   $A \cup B$   $B$   $A \cup B$   $B \cup A \cup B$   $B$ 

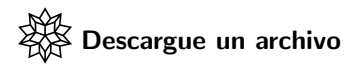

[https://www.escinf.una.ac.cr/discretas/Archivos/Relaciones/](https://www.escinf.una.ac.cr/discretas/Archivos/Relaciones/File-92.zip) [File-92.zip](https://www.escinf.una.ac.cr/discretas/Archivos/Relaciones/File-92.zip)

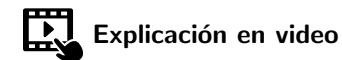

[https://youtu.be/1Hld\\_rgappw](https://youtu.be/1Hld_rgappw)

G.

 $QQ$ 

# Example (4.25)

Halle el número de relaciones de equivalencia distintas a construir sobre el conjunto  $A = \{1, ..., n\}, n \in \mathbb{N}, 1 \le n \le 10$ . ¿Se puede encontrar una fórmula en *Wolfram Mathematica* que calcule el número de relaciones de equivalencia distintas, siendo  $n$  un número natural cualesquiera?

 $\Omega$ 

イロト イ押 トイヨ トイヨト

```
35,
corresponde al número de particiones distintas sobre A = \{1, \ldots, n\},\n \in \mathbb{N}, 1 \le n \le 10. Luego, en el software:
\ln[ ] :=<< VilCretas'
<< Combinatorica'
```

```
Table[A = Range[n]; Length[SetPartitions[A]], \{n, 10\}]
Out[] =
```
{1, 2, 5, 15, 52, 203, 877, 4140, 21147, 115975}

La cantidad de relaciones de equivalencia distintas sobre A, se observa, crece con bastante rapidez. A esta sucesión númerica  $(B_n)_{n\in\mathbb{N}}$  se le conoce con el nombre de sucesión de números de Bell, en honor al matemático y escritor escocés Eric Temple Bell.

Si tenemos en el  $Out[]$  anterior, algunos de los elementos de la sucesión de Bell, podría resultar tentador al alumno usar ese conjunto en el comando FindRRHL con la intención de buscar una fórmula que calcule los números de Bell. Sin embargo, la instrucción devuelve como salida NaD. Wolfram en esta misma dirección, facilita el comando FindSequenceFunction, capaz de encontrar muchas veces, una fórmula

para un conjunto numérico recibido.

 $\Omega$ 

Si se recurre a su empleo, se tiene:  $\ln[$   $] :=$ 

```
FindSequenceFunction[{1, 2, 5, 15, 52, 203, 877, 4140,
21147, 115975}, n]
Out[ ] =
```
### BellB[n]

La n al final de FindSequenceFunction especifica la variable de la fórmula que se desea hallar. BellB[n] es una instrucción del software Mathematica cuyo cálculo es el n−ésimo número de Bell. El software no nos ha permitido identificar una fórmula explícita para la cantidad de relaciones de equivalencia distintas sobre  $A = \{1, \ldots, n\}$ ,  $n \in \mathbb{N}$ , sin embargo, nos está brindando un mecanismo de cálculo usando la función BellB[n].

 $QQ$ 

### Nota

En la literatura una relación de recurrencia que encuentra los números de Bell o la cantidad de relaciones de equivalencia distintas sobre un conjunto con n elementos, viene dada por:

$$
B_n = \sum_{i=0}^{n-1} {n-1 \choose i} B_i \text{ con } B_0 = B_1 = 1 \tag{7}
$$

Siendo:

<span id="page-235-0"></span>
$$
\binom{n-1}{i} = \frac{(n-1)!}{(n-1-i)! \cdot i!}
$$

Este tipo de coeficiente numérico se llama "coeficiente binomial" y el comando Binomial de Wolfram facilita su cómputo.

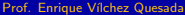

Se insta al estudiante a comprobar que a través de la relación de recurrencia  $7$ , se obtienen los números de Bell.

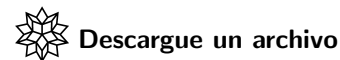

[https://www.escinf.una.ac.cr/discretas/Archivos/Relaciones/](https://www.escinf.una.ac.cr/discretas/Archivos/Relaciones/File-93.zip) [File-93.zip](https://www.escinf.una.ac.cr/discretas/Archivos/Relaciones/File-93.zip)

 $QQ$ 

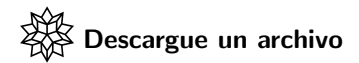

[https://www.escinf.una.ac.cr/discretas/Archivos/Cuadernos/](https://www.escinf.una.ac.cr/discretas/Archivos/Cuadernos/Relaciones.pdf.rar) [Relaciones.pdf.rar](https://www.escinf.una.ac.cr/discretas/Archivos/Cuadernos/Relaciones.pdf.rar)

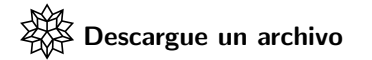

[https://www.escinf.una.ac.cr/discretas/Archivos/Relaciones/](https://www.escinf.una.ac.cr/discretas/Archivos/Relaciones/Quiz_relaciones.rar) [Quiz\\_relaciones.rar](https://www.escinf.una.ac.cr/discretas/Archivos/Relaciones/Quiz_relaciones.rar)

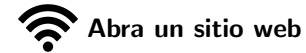

<https://www.symbaloo.com/mix/vilcretasrelaciones>

Prof. Enrique Vílchez Quesada [Relaciones binarias](#page-0-0) Relaciones binarias Relacional de Costa Rica 238 / 239

B

 $QQ$ 

# <span id="page-238-0"></span>¡Recuerde resolver los ejercicios asignados!

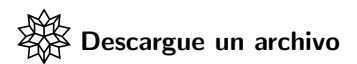

[https://www.escinf.una.ac.cr/discretas/Archivos/Relaciones/](https://www.escinf.una.ac.cr/discretas/Archivos/Relaciones/Exercises.zip) [Exercises.zip](https://www.escinf.una.ac.cr/discretas/Archivos/Relaciones/Exercises.zip)

> [enrique.vilchez.quesada@una.cr](mailto:my_address@wikibooks.org) <http://www.escinf.una.ac.cr/discretas>

 $\Omega$ 

イロト イ押 トイヨ トイヨト